# Recent observing techniques at the Dwingeloo telescope Tammo Jan Dijkema & Thomas Telkamp, CAMRAS EUCARA 2023, 17 September 2023

#### Intro Dwingeloo Telescope / CAMRAS

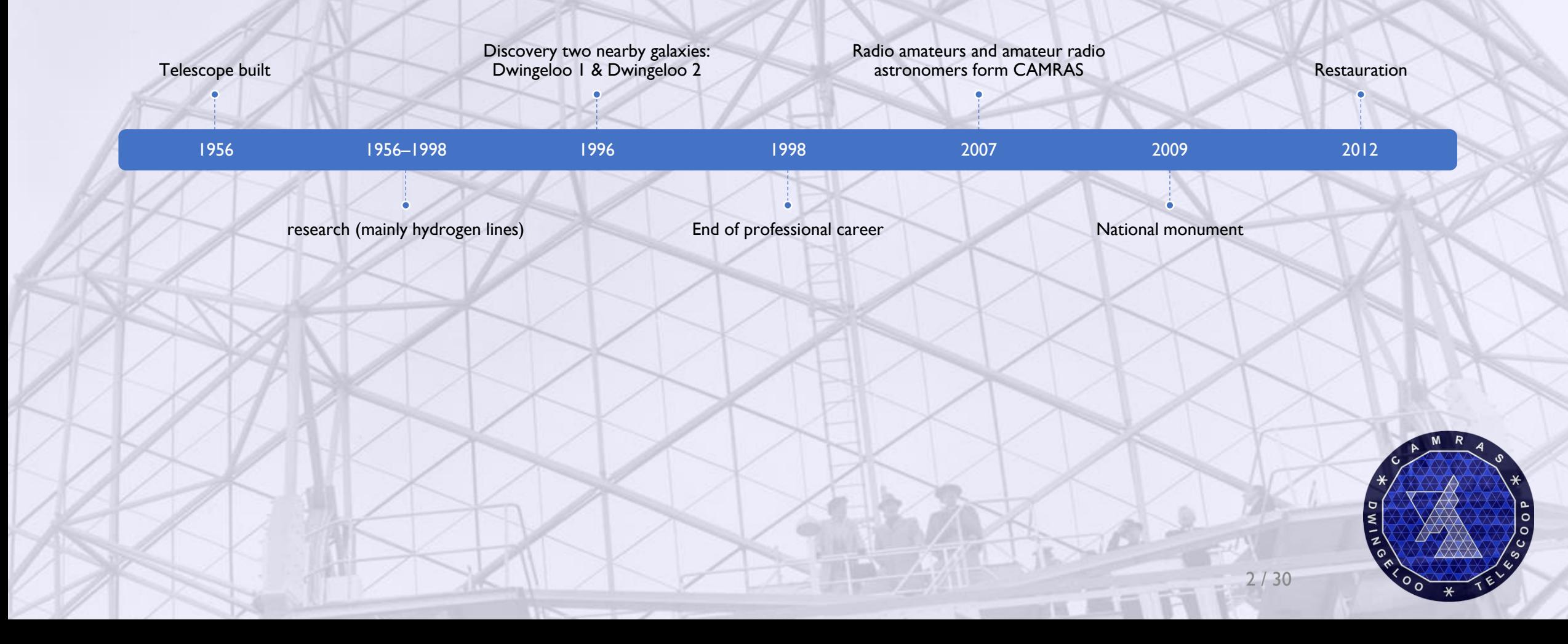

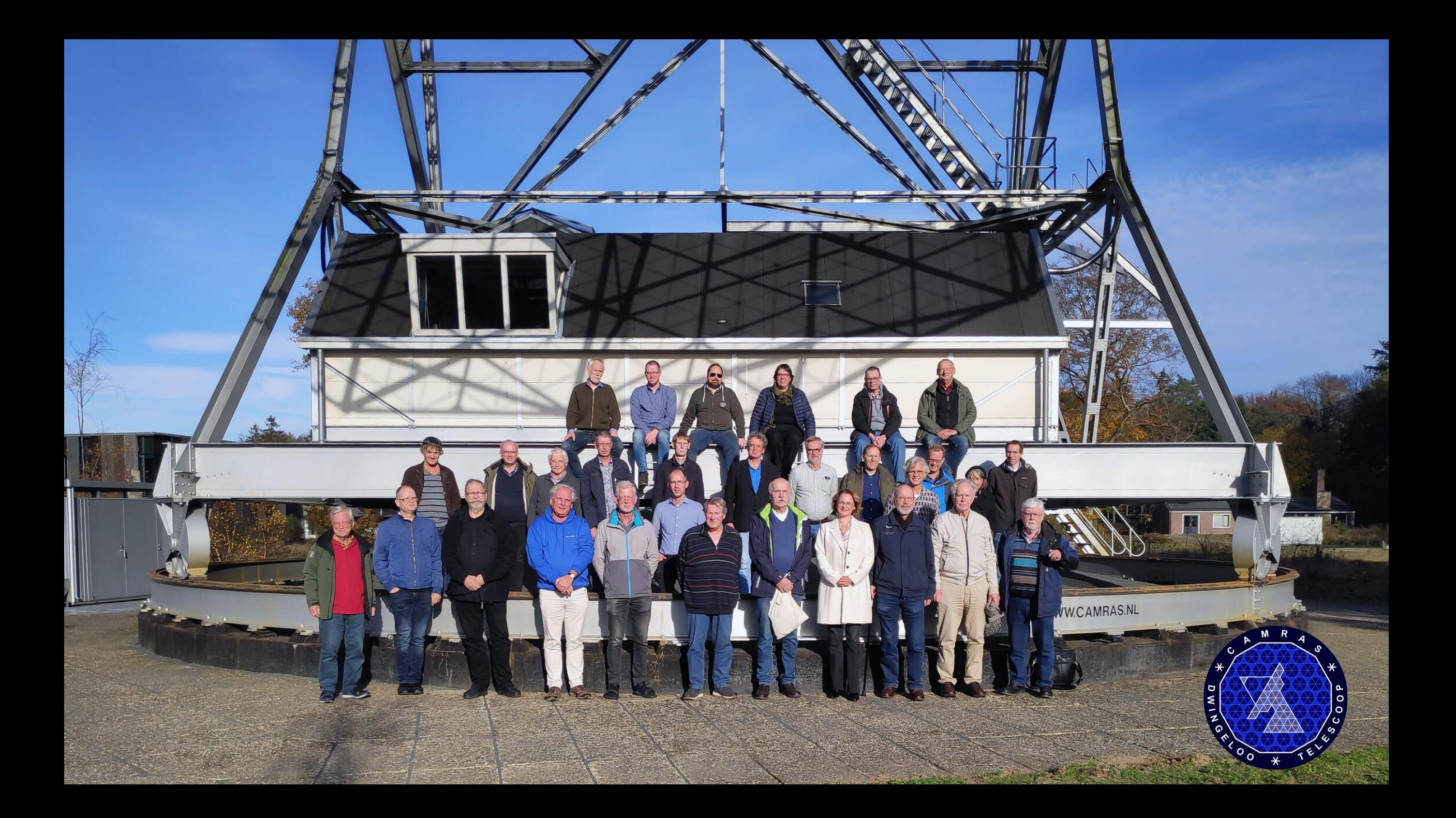

#### Things we observe with the DT

- Continuum sources, occultations
- Spectra: hydrogen line et al.
- Pulsars
- FRBs? Magnetars? (not yet)
- Satellites
- Spacecraft
- SETI
- Amateur radio signals (EME, ATV, ...)

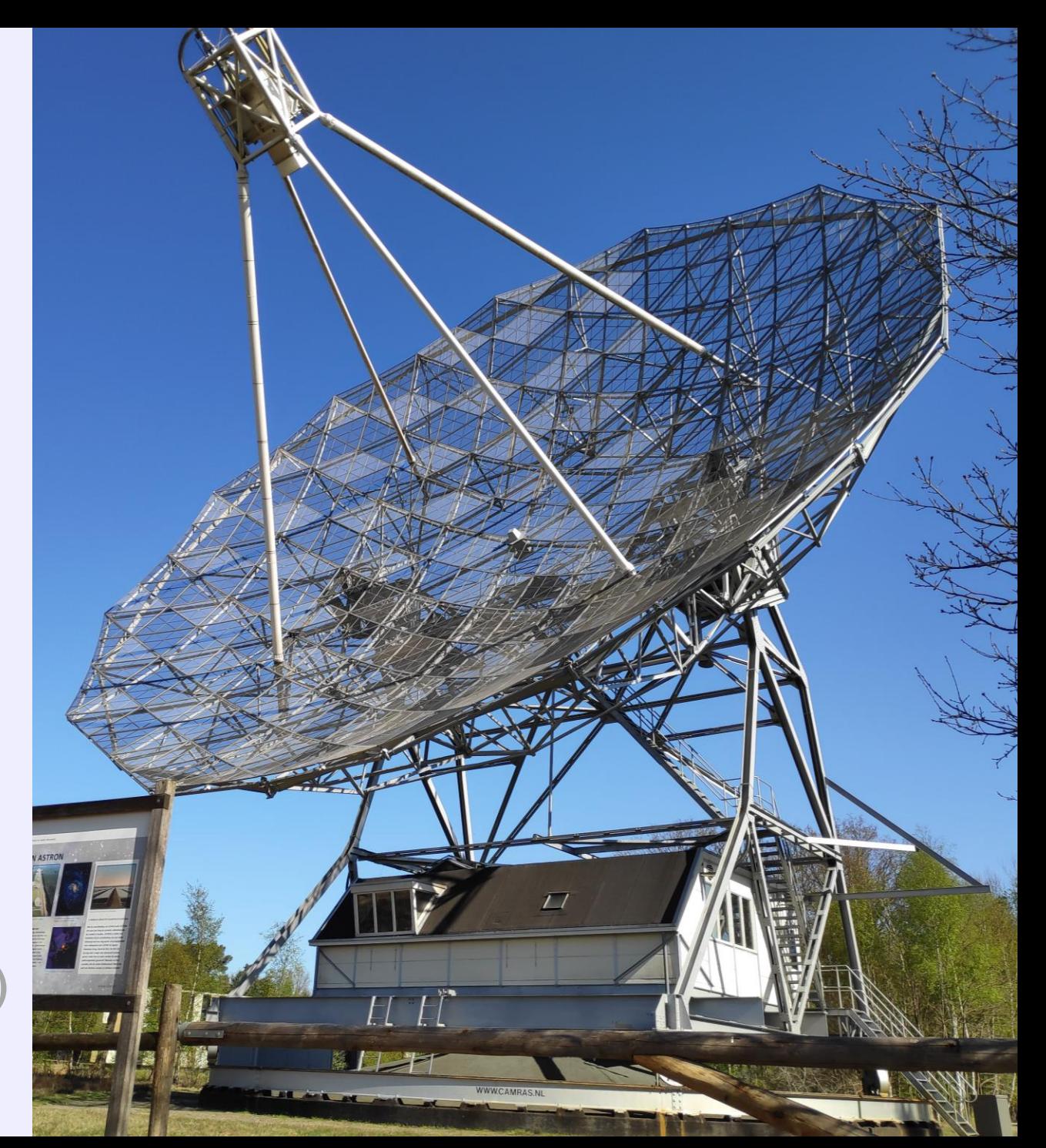

#### Cross scans / continuum demonstration

Meting 2022-11-10 16:25 UTC op 1330 MHz

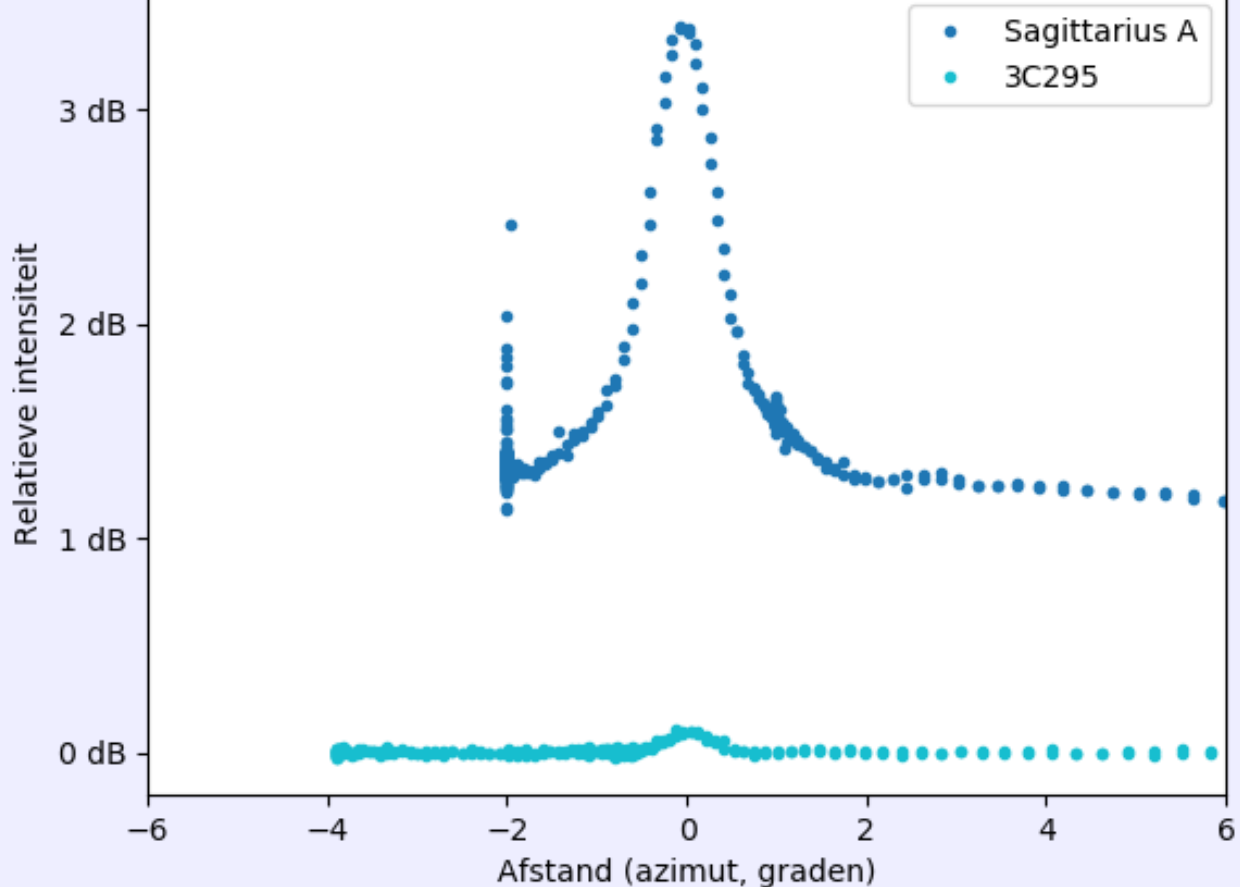

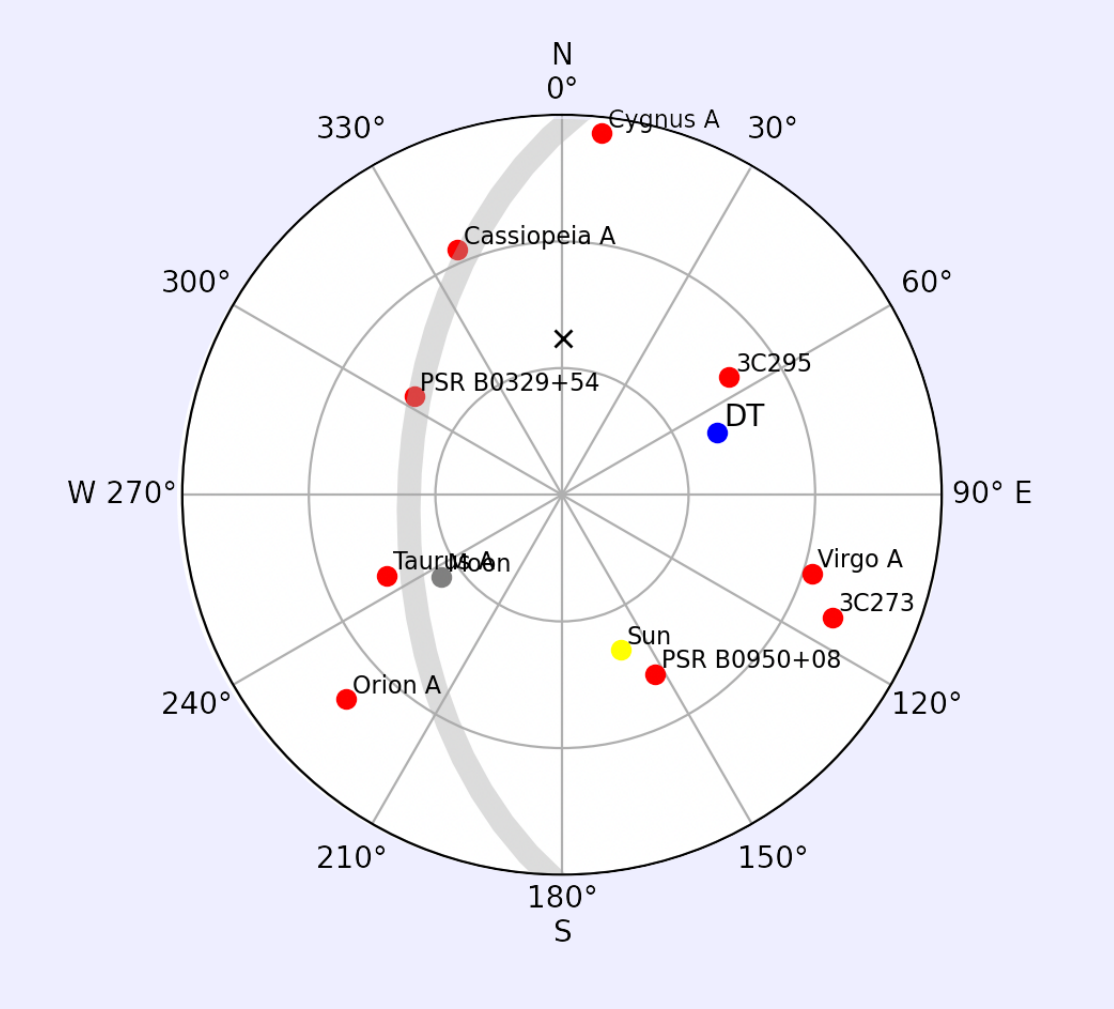

#### Hydrogen line demonstration

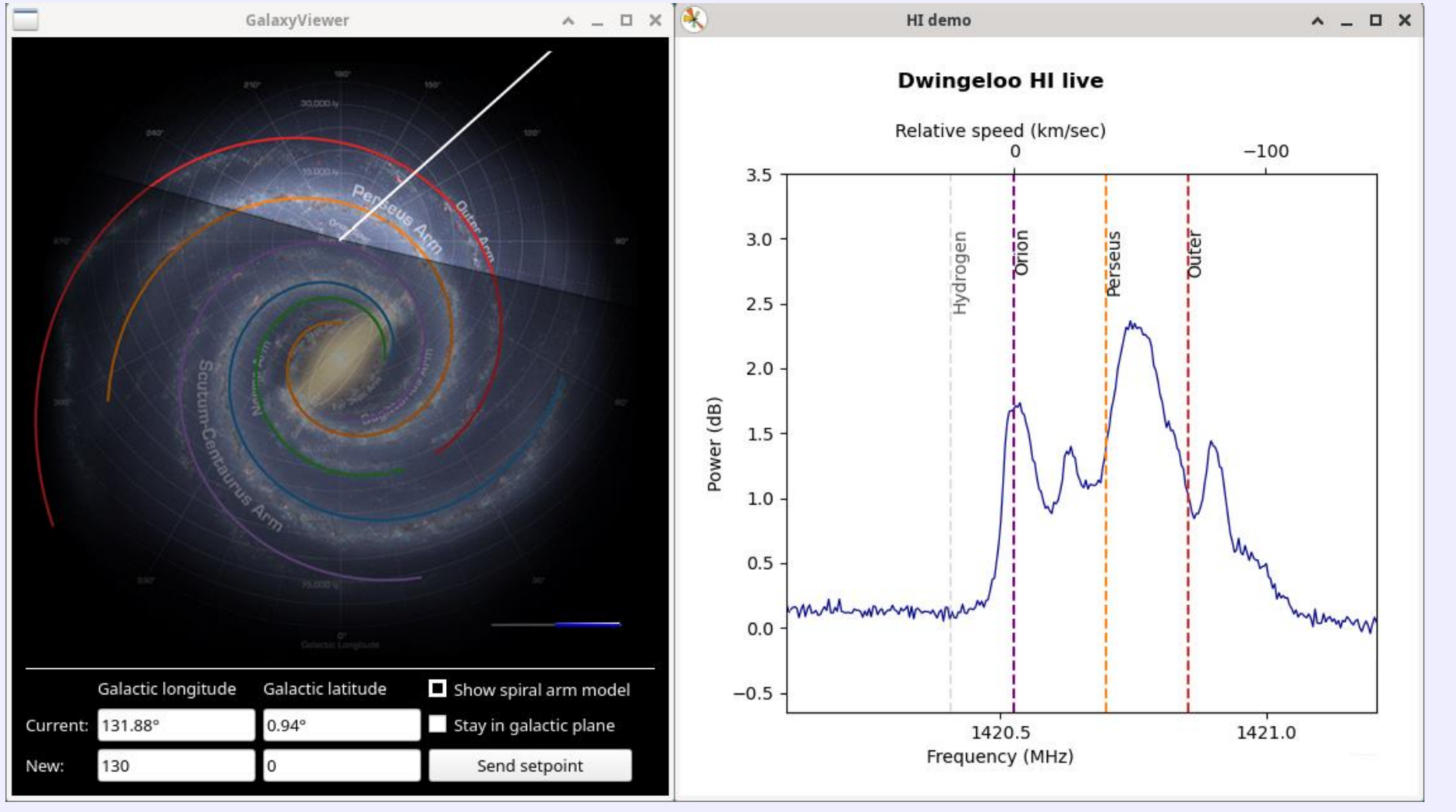

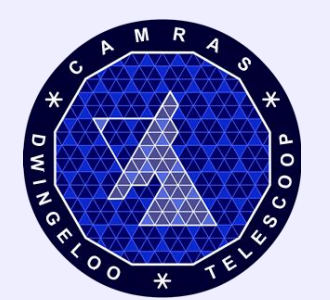

6 / 30

#### LAB mapped onto Milky way map

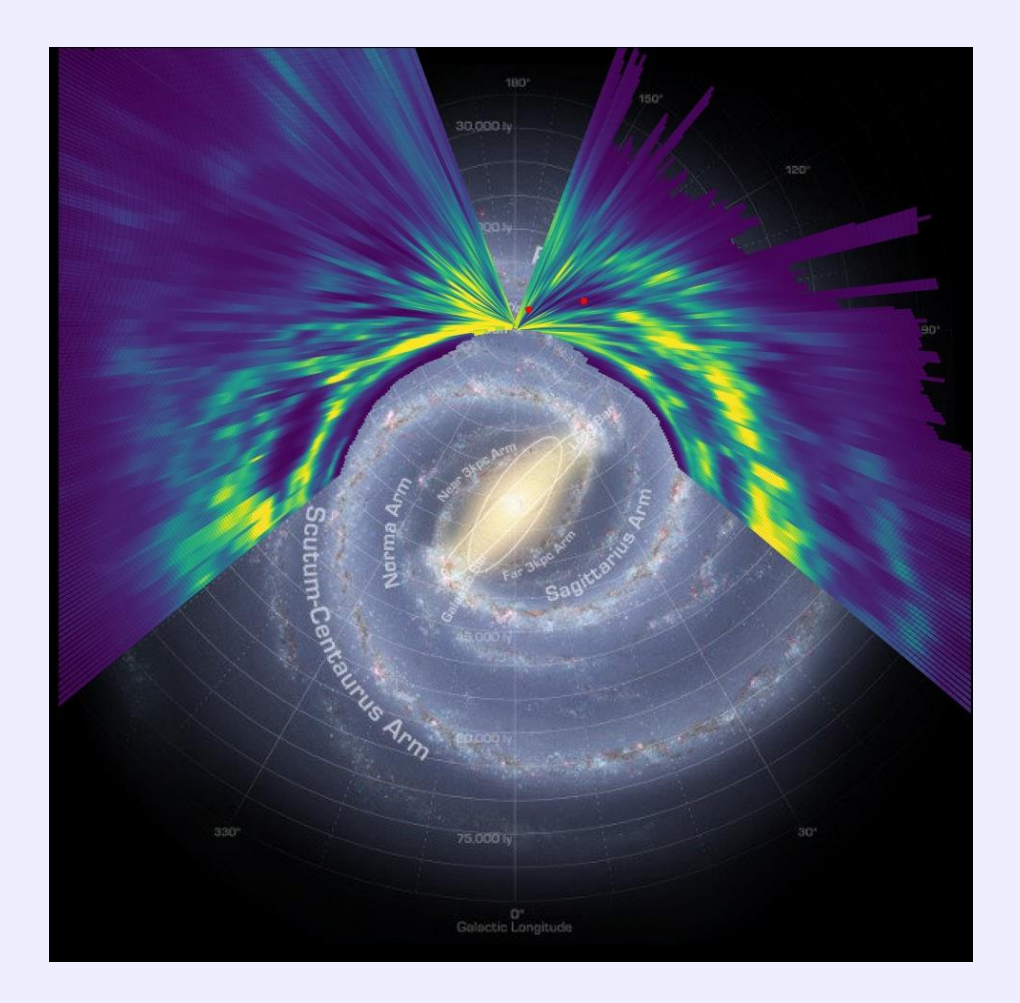

#### Projection following SALSA project

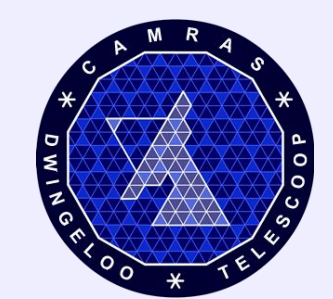

7 / 30

#### Hydrogen line demonstration

**Dwingeloo HI live** 

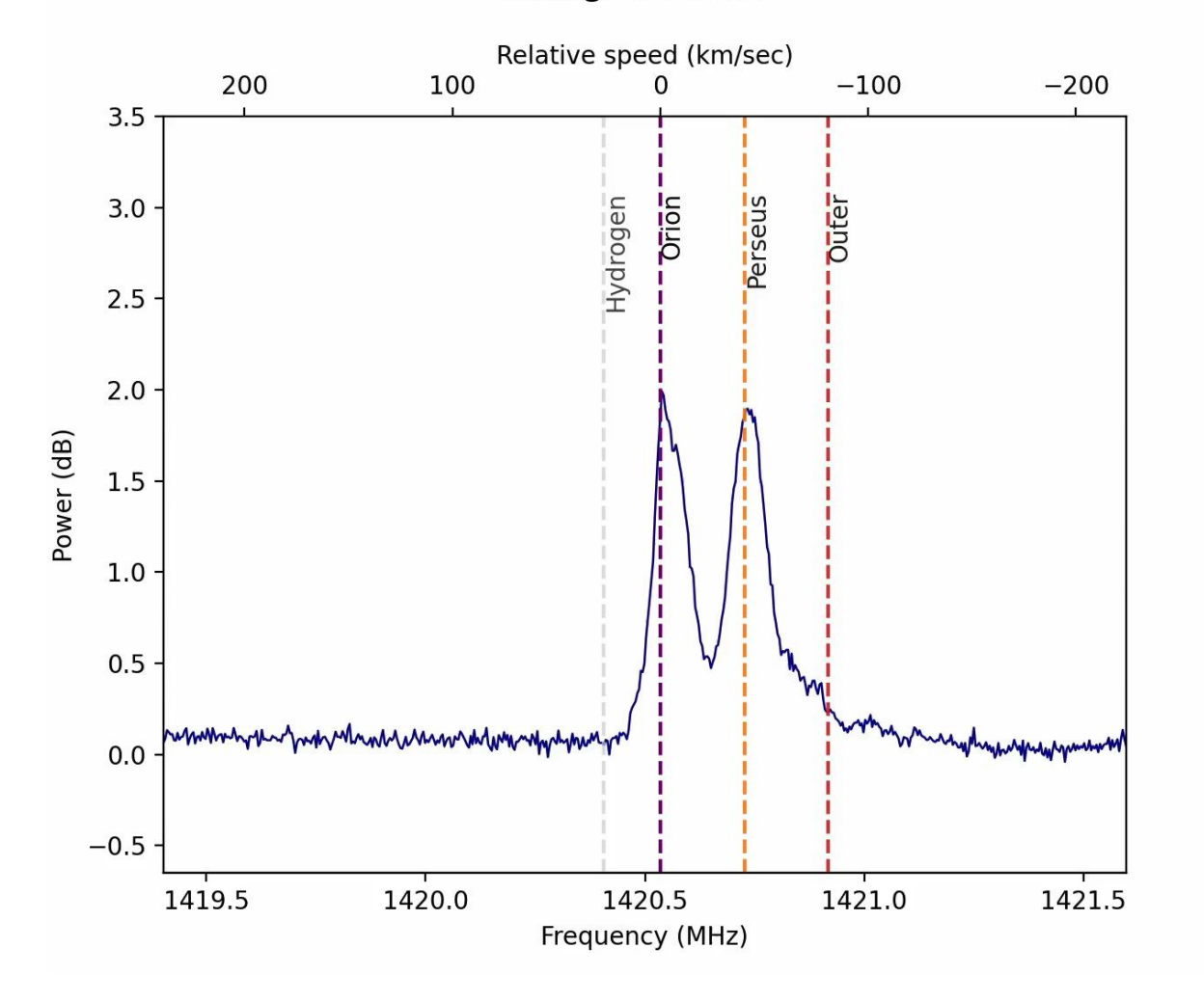

Absorption at Cassiopeia A

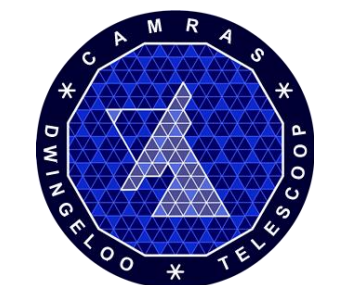

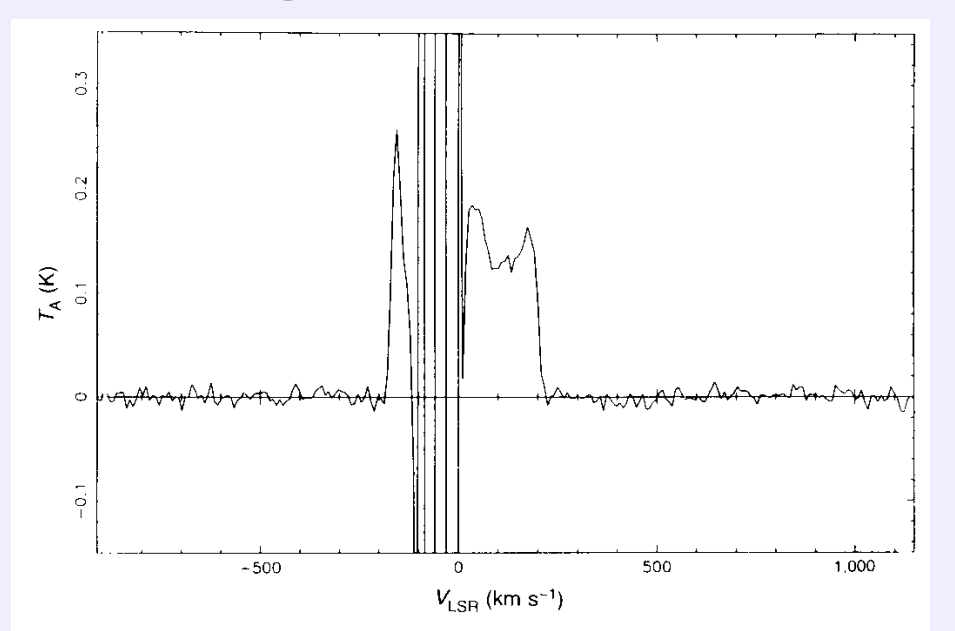

FIG. 1 Spectrum of H i emission from Dwingeloo 1 (Dw1) observed with the Dwingeloo 25-m radio-telescope (55-min integration). The radiotelescope has a 1,024-channel digital autocorrelator spectrometer and a system temperature of  $\sim$ 40 K. The velocity is relative to the local standard of rest, the intensity in terms of the antenna temperature,  $T_A$  (1 K = 7.5 Jy). The instrumental profile (baseline) was minimized by position switching (on-off). The spectrum is displayed after one Hanning smoothing, and residual baseline subtraction. Dw1 has peak intensities at 1.4 and 1.2 Jy, and a full velocity-width (20%) of 200 km s<sup>-1</sup>. Dw1 displays the classical 'double-horned' profile of an inclined spiral galaxy. Galactic emission disturbs this profile in the range  $-170 < V_{LSR}$  < +40 km s<sup>-1</sup> (measured in both the 'on' and 'off' spectra, resulting in both positive and negative residuals in the 'on-off' spectrum).

#### R. Kraan-Korteweg Using Dwingeloo Telescope

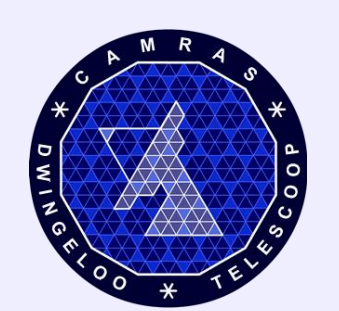

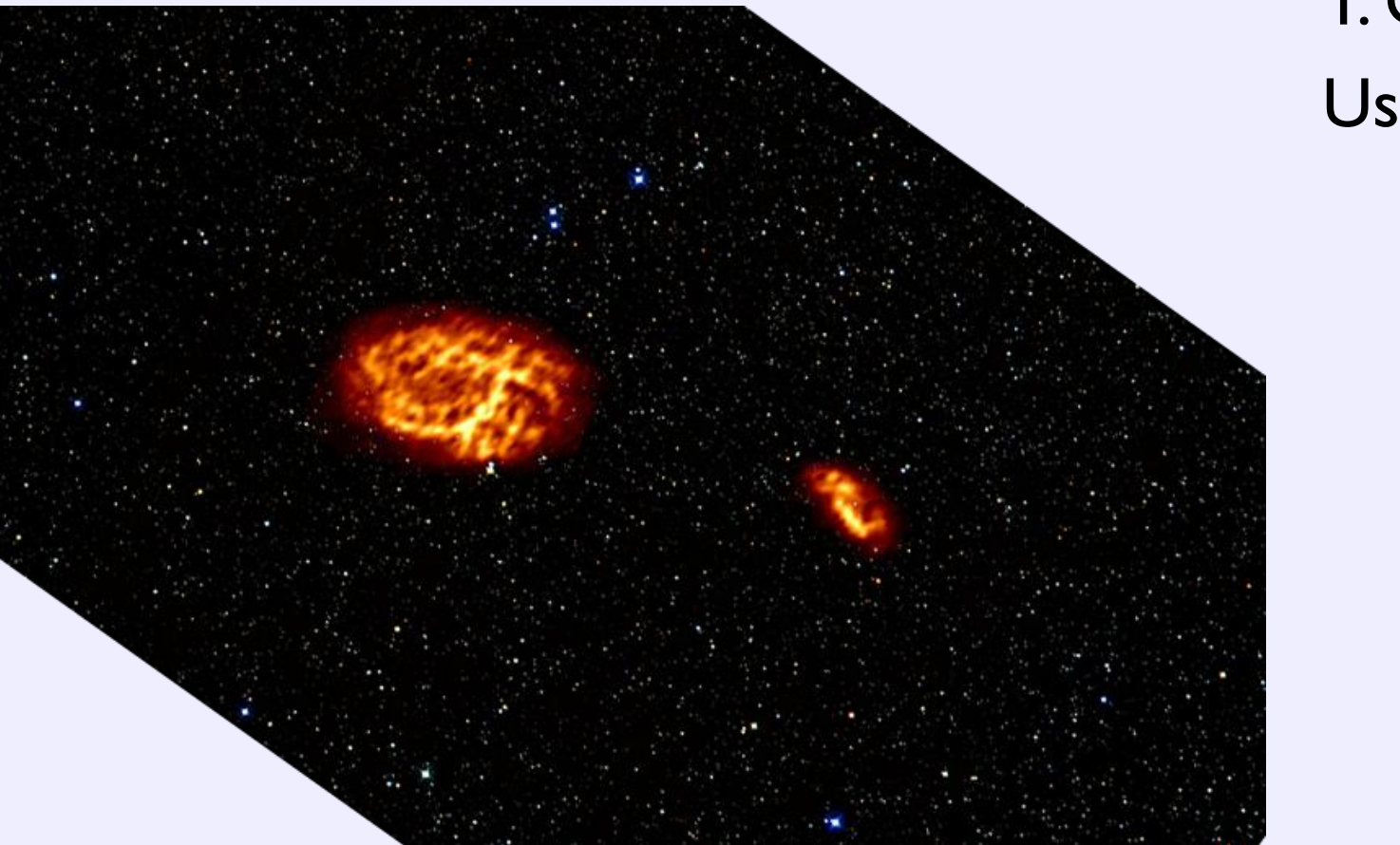

#### T. Oosterloo Using WSRT

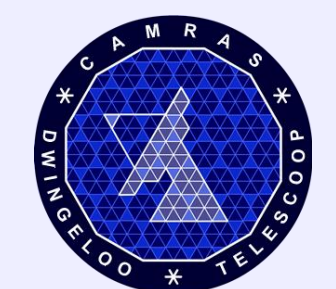

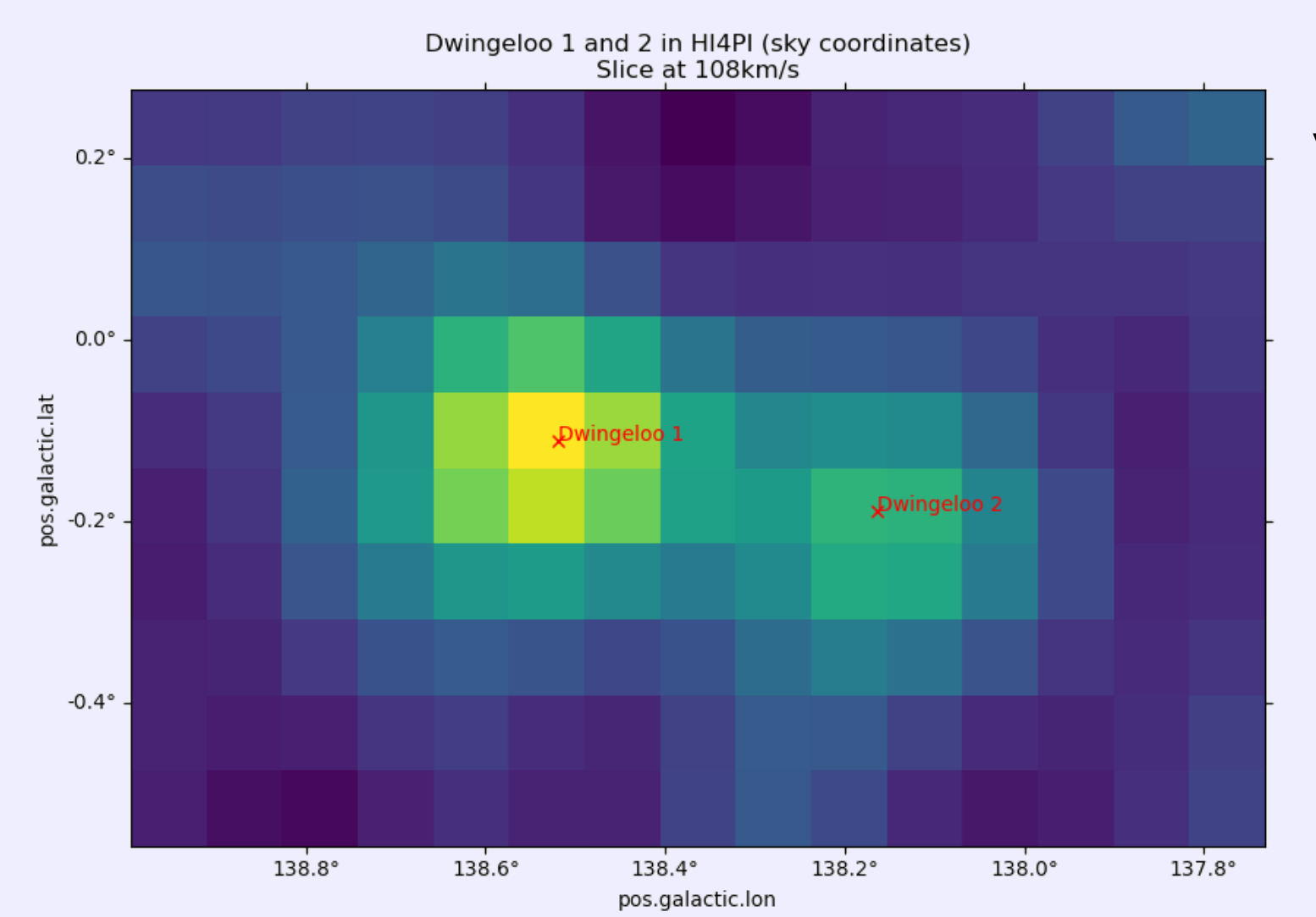

Kerp+ 2011, Winkel+ 2016 Using Effelsberg

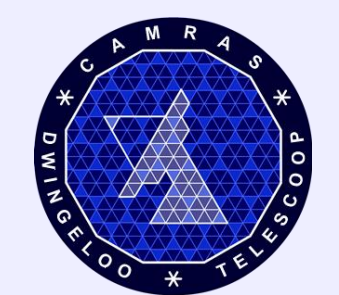

11 / 30

Dwingeloo 1 in HI4PI data

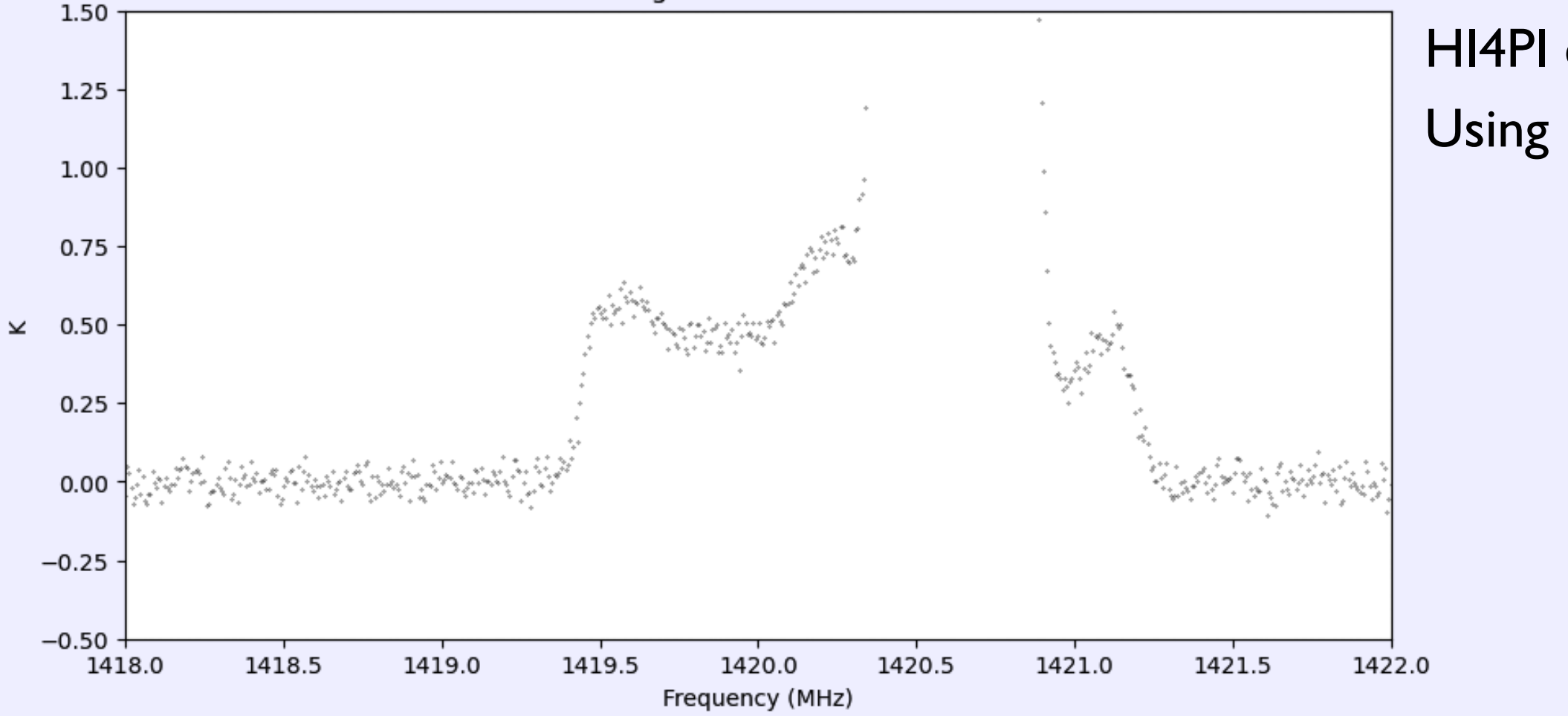

HI4PI collaboration Using Effelsberg

12 / 30

### Dwingeloo 1 & 2, 2016 / 2023

Dwingeloo 1 gemeten met de gerestaureerde Dwingeloo telescoop Waarneming Paul Boven en Harm Munk, datareductie Tammo Jan Dijkema

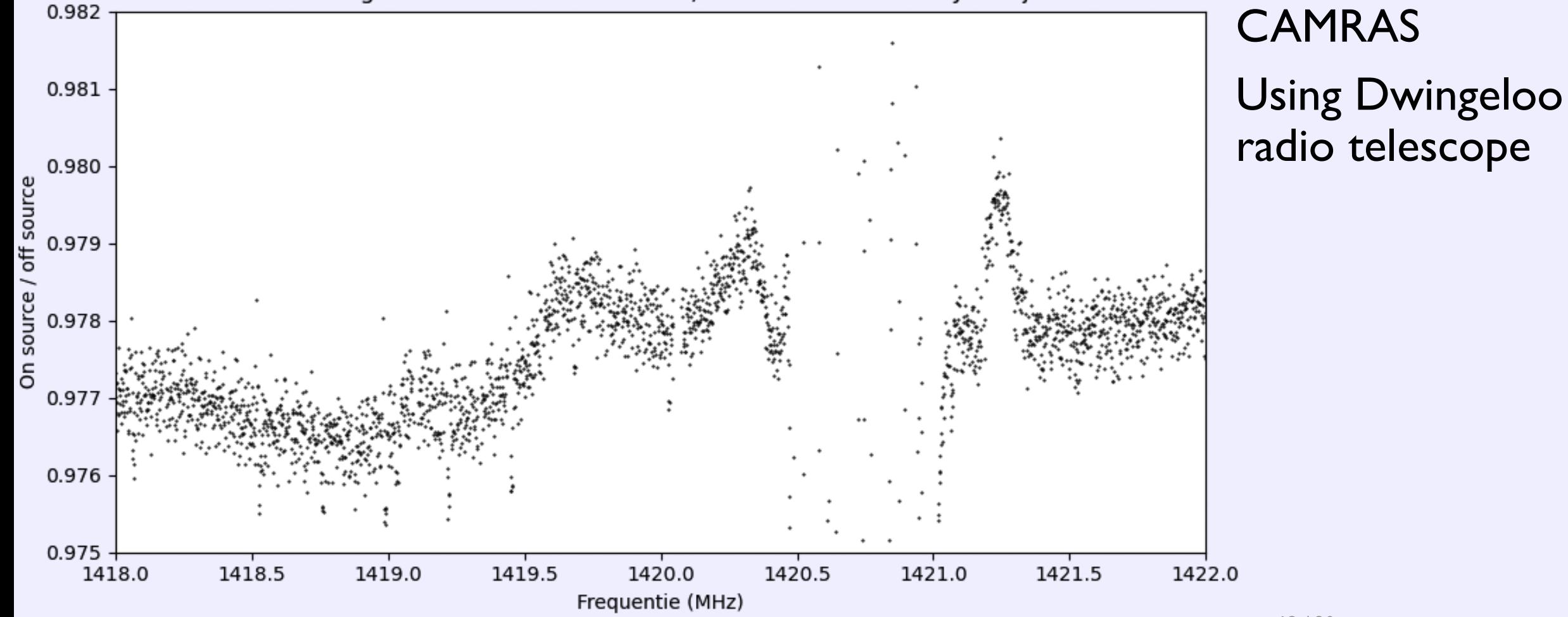

#### Pulsar tool

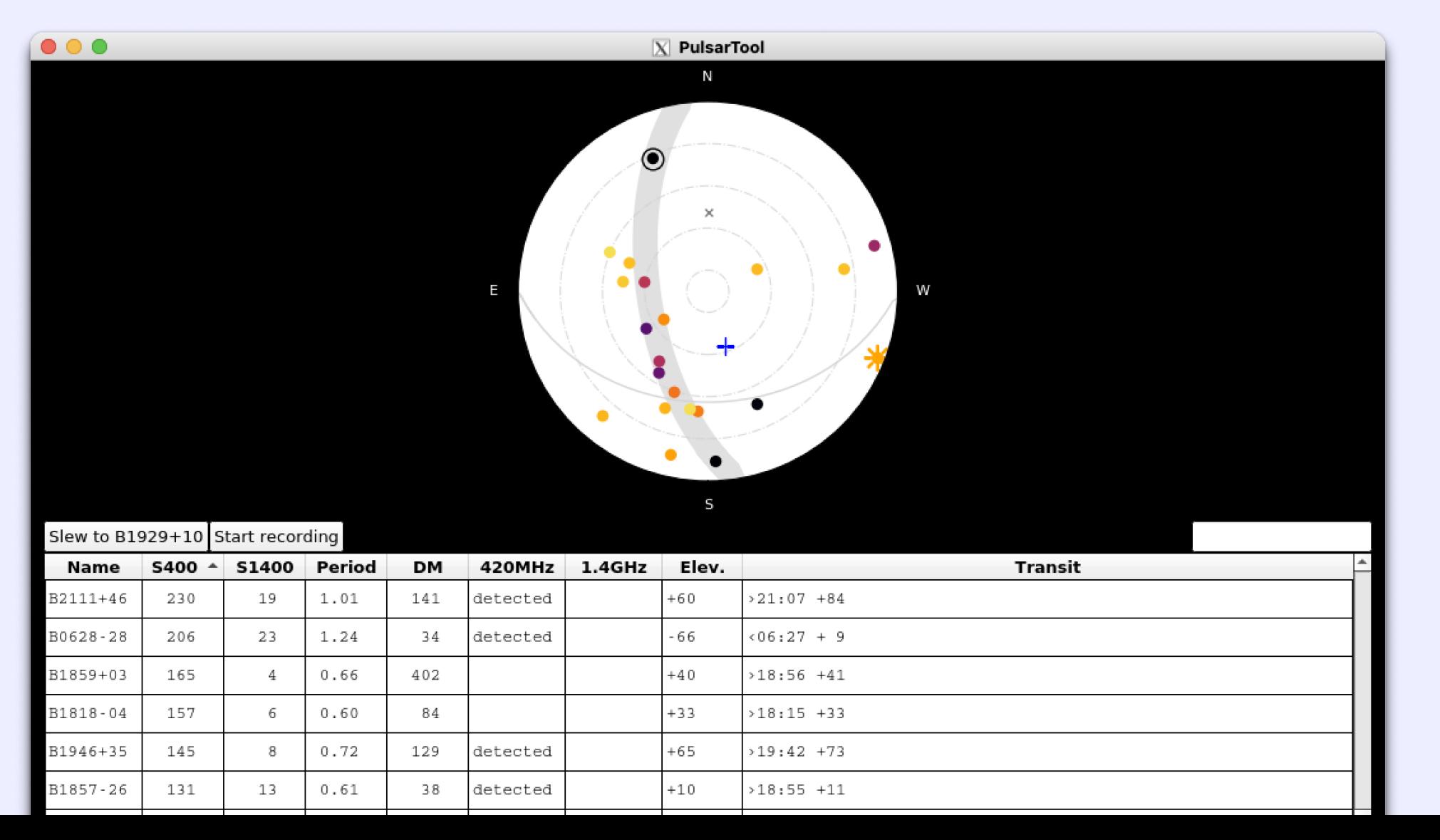

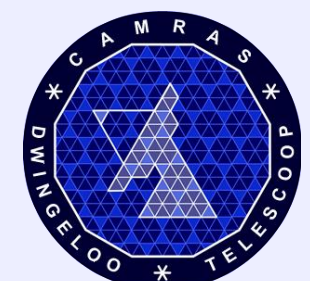

#### Folded pulsar B1642-03

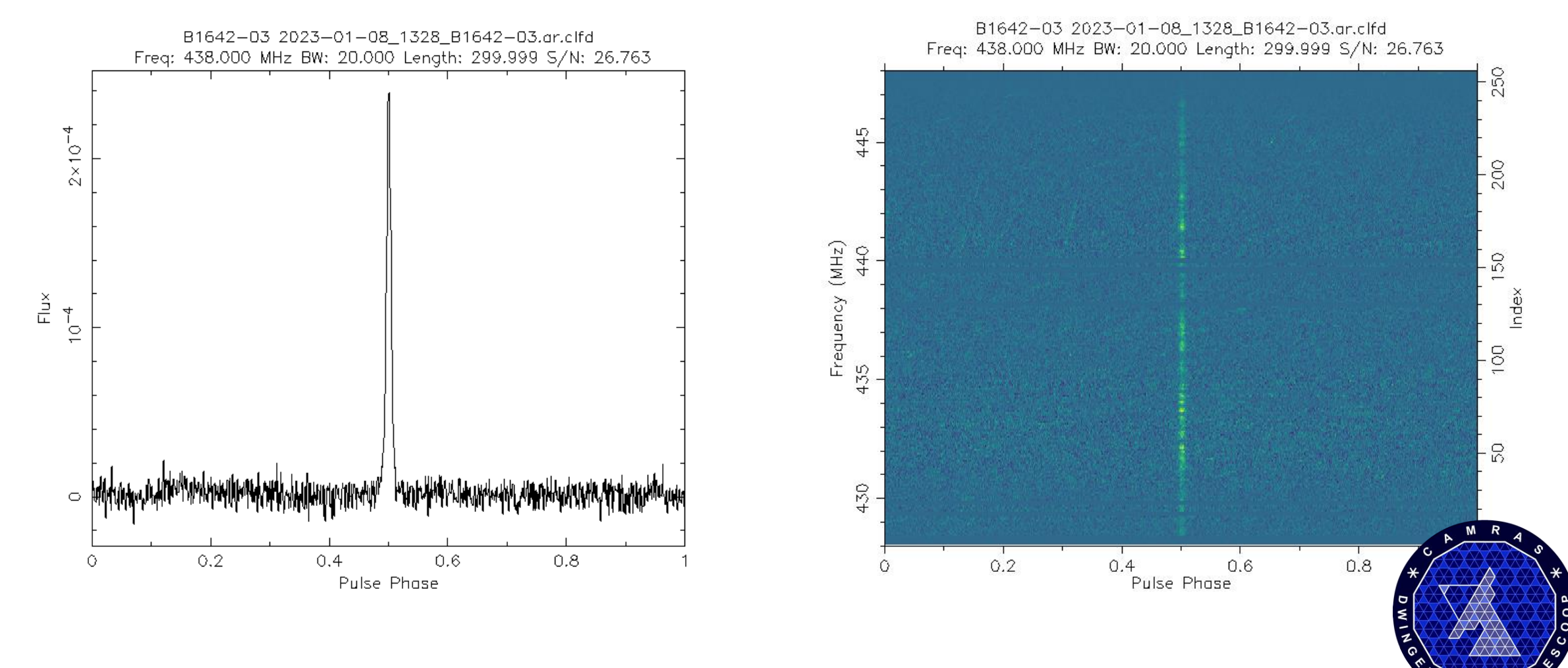

#### Folded pulsar B02021+51

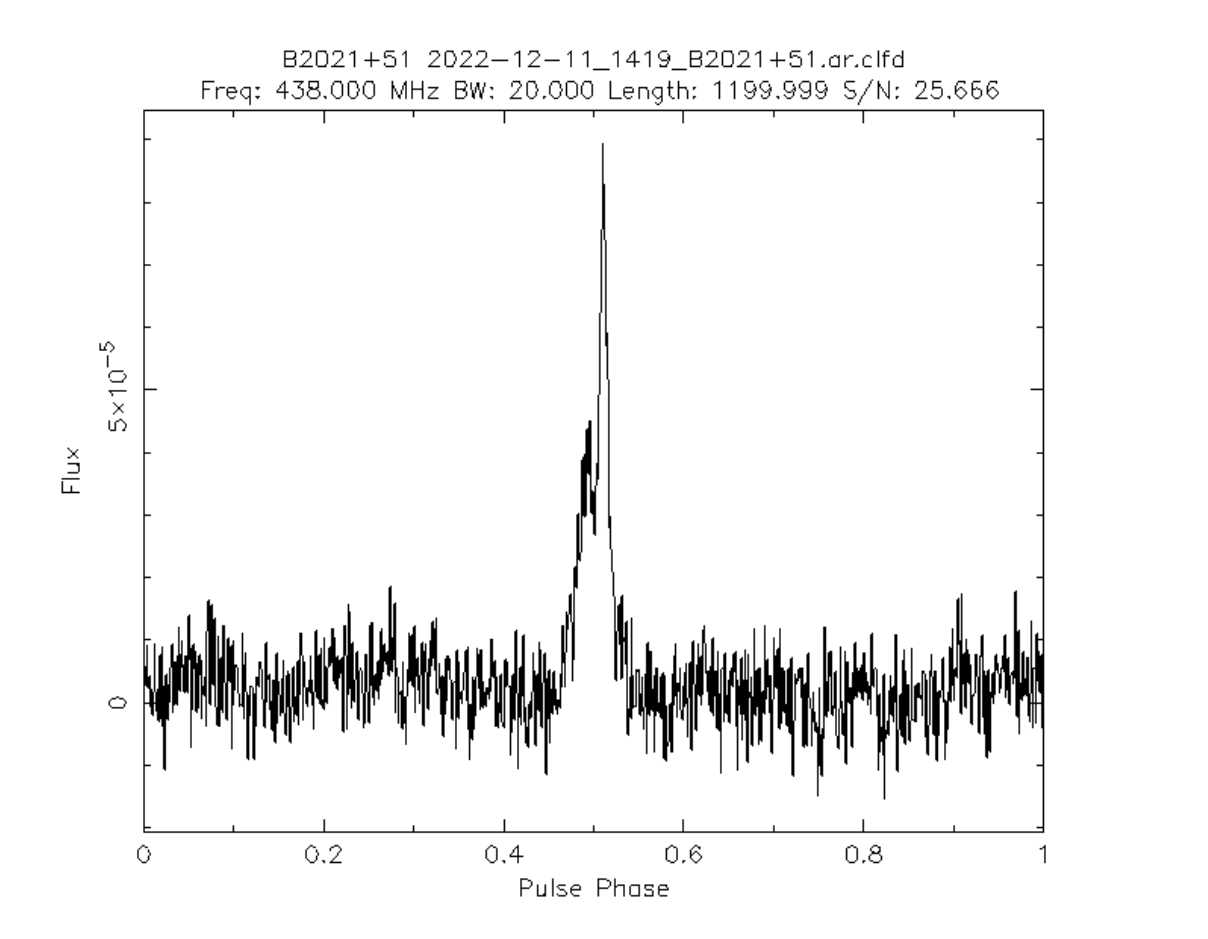

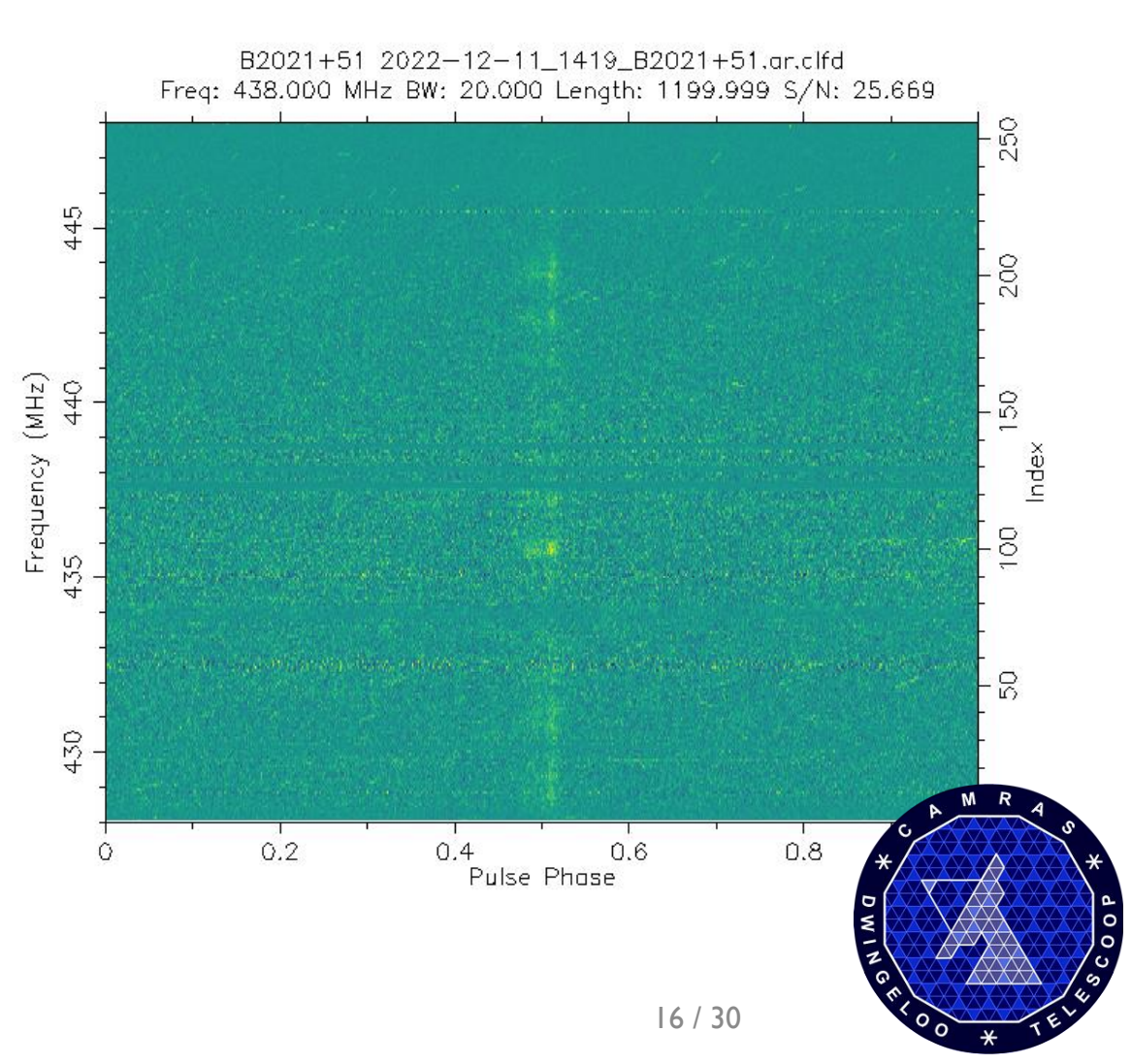

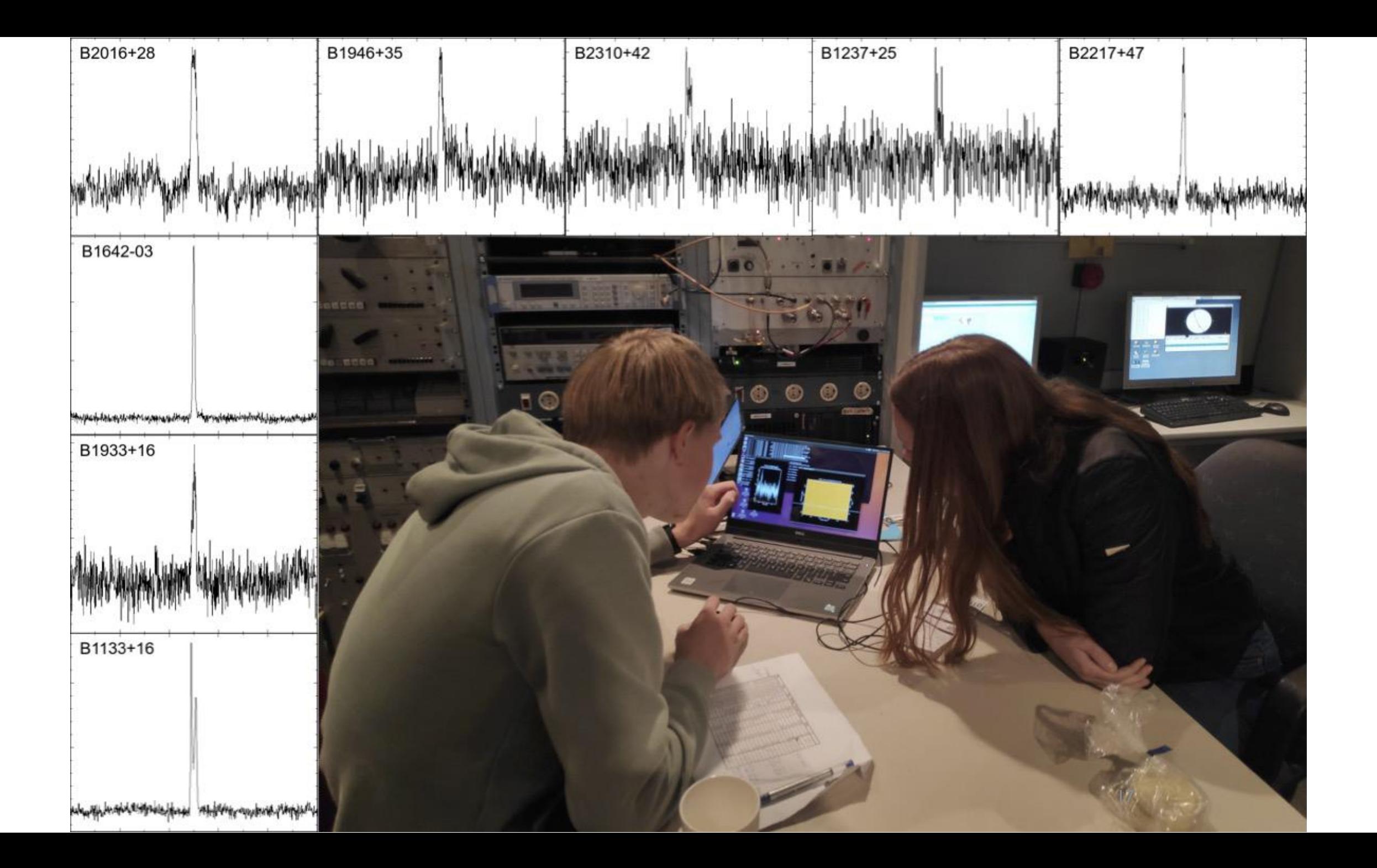

#### Folded pulsar B0329+54

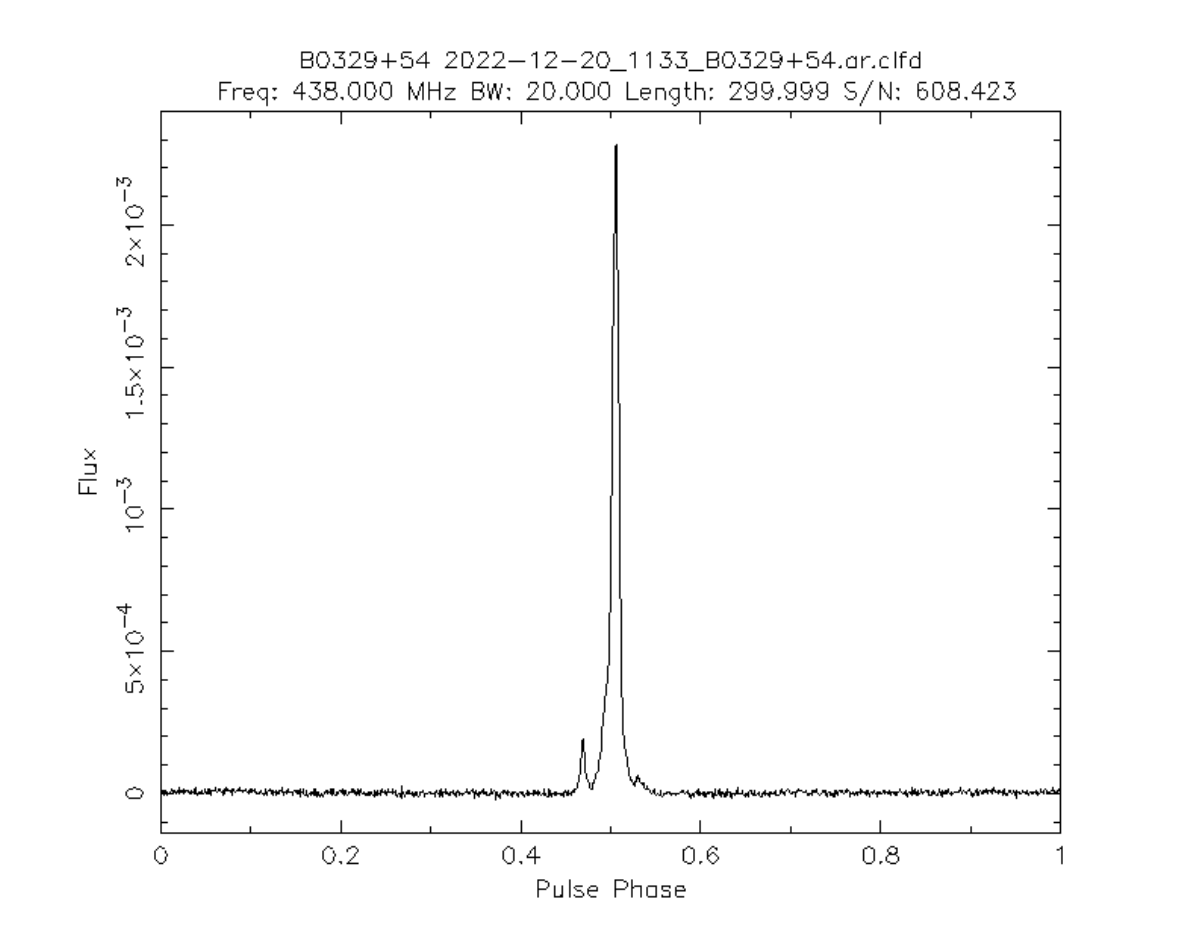

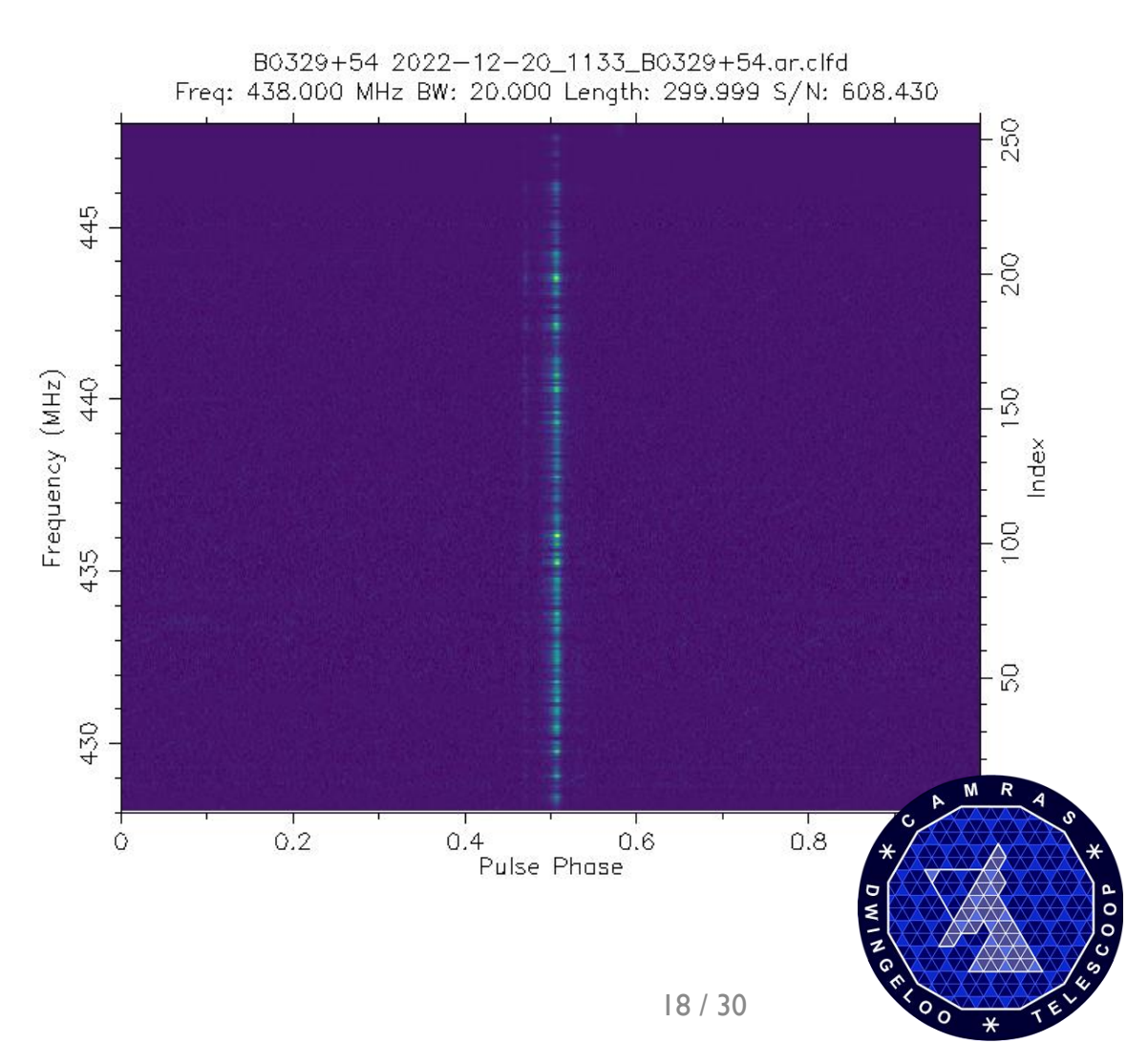

#### Folded pulsar B0329+54

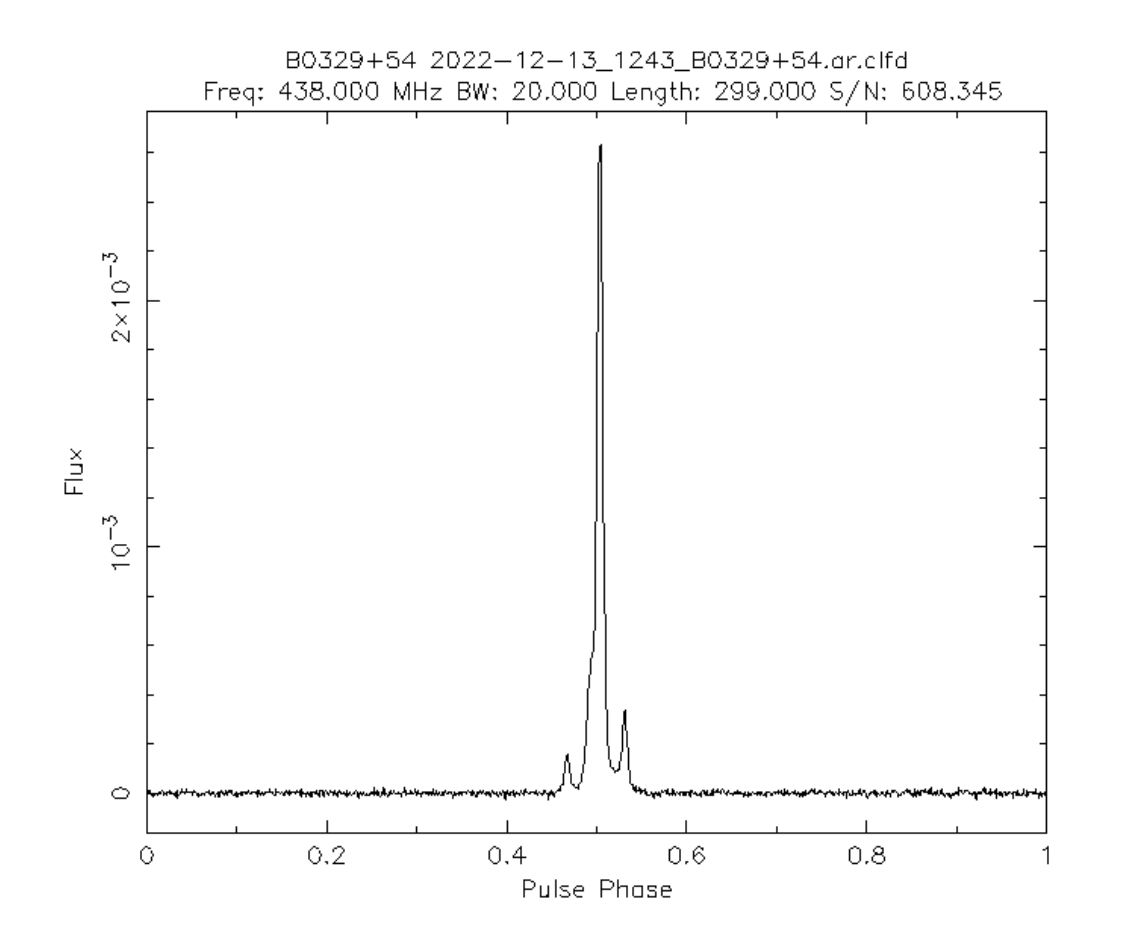

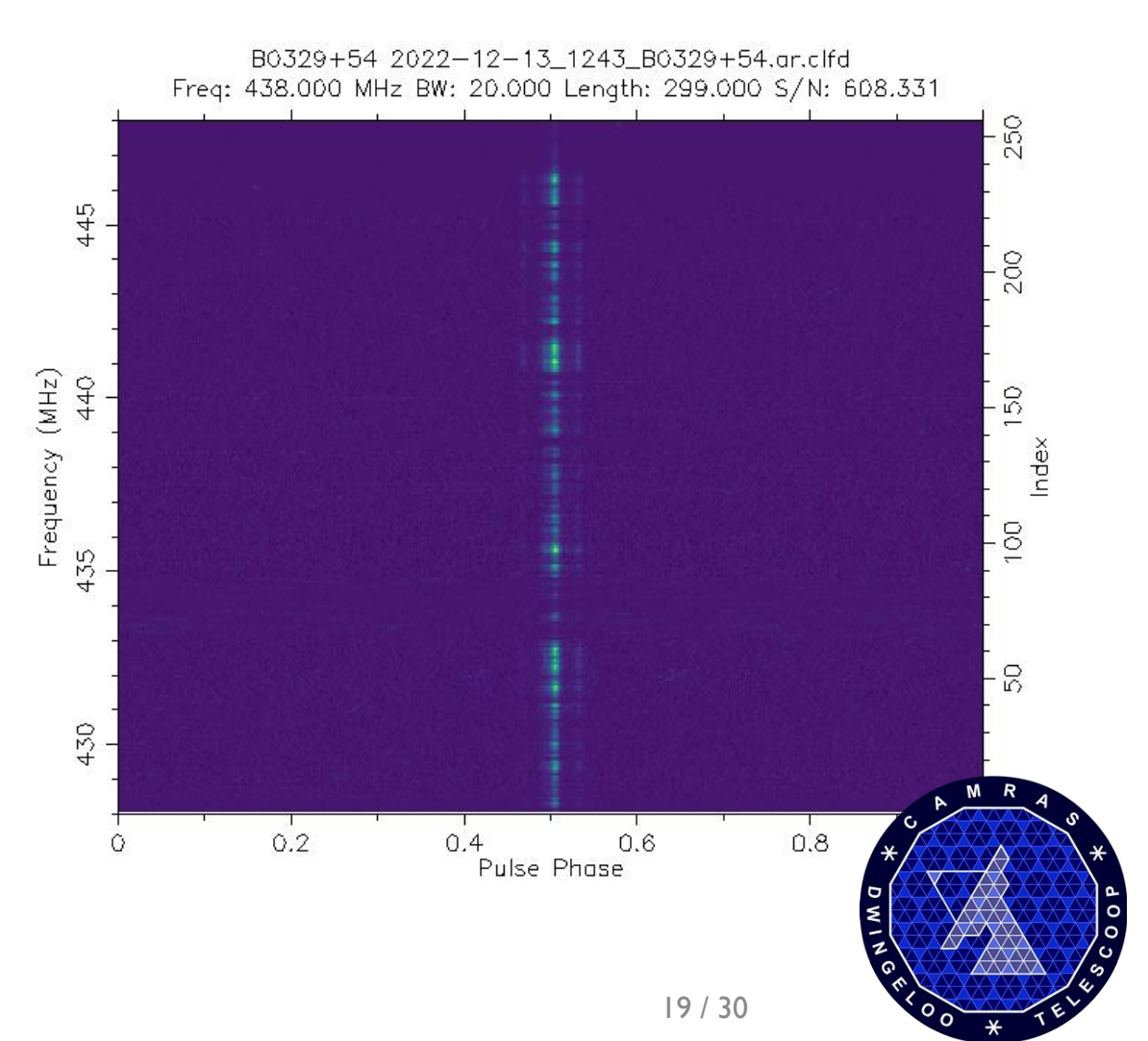

#### Pulsar timing, 80 days

B0329+54 (rms = 1003.765  $\mu$ s) pre-fit

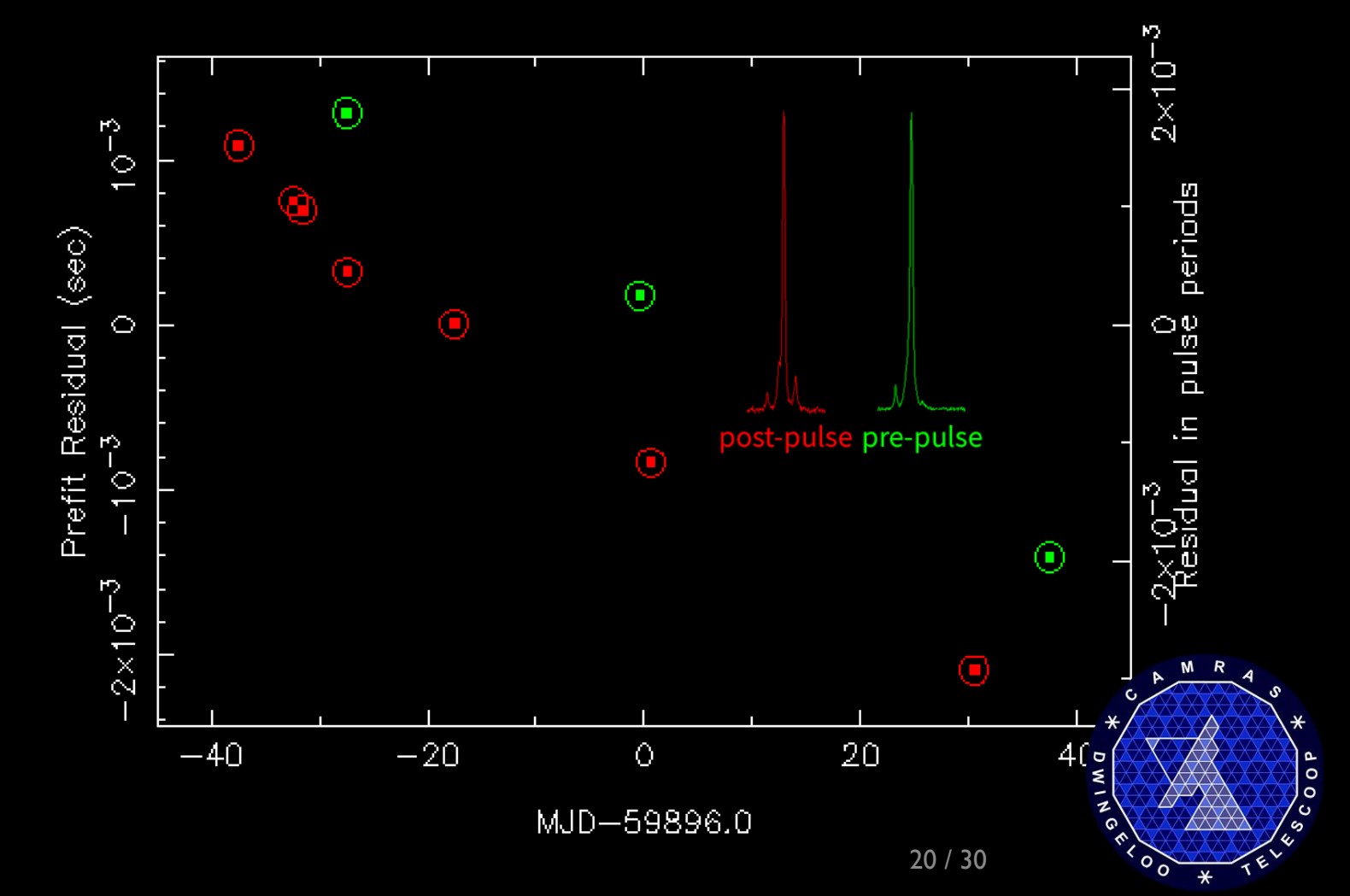

dada dspsr psrchive tempo2

Pulsar **B0329+54** 

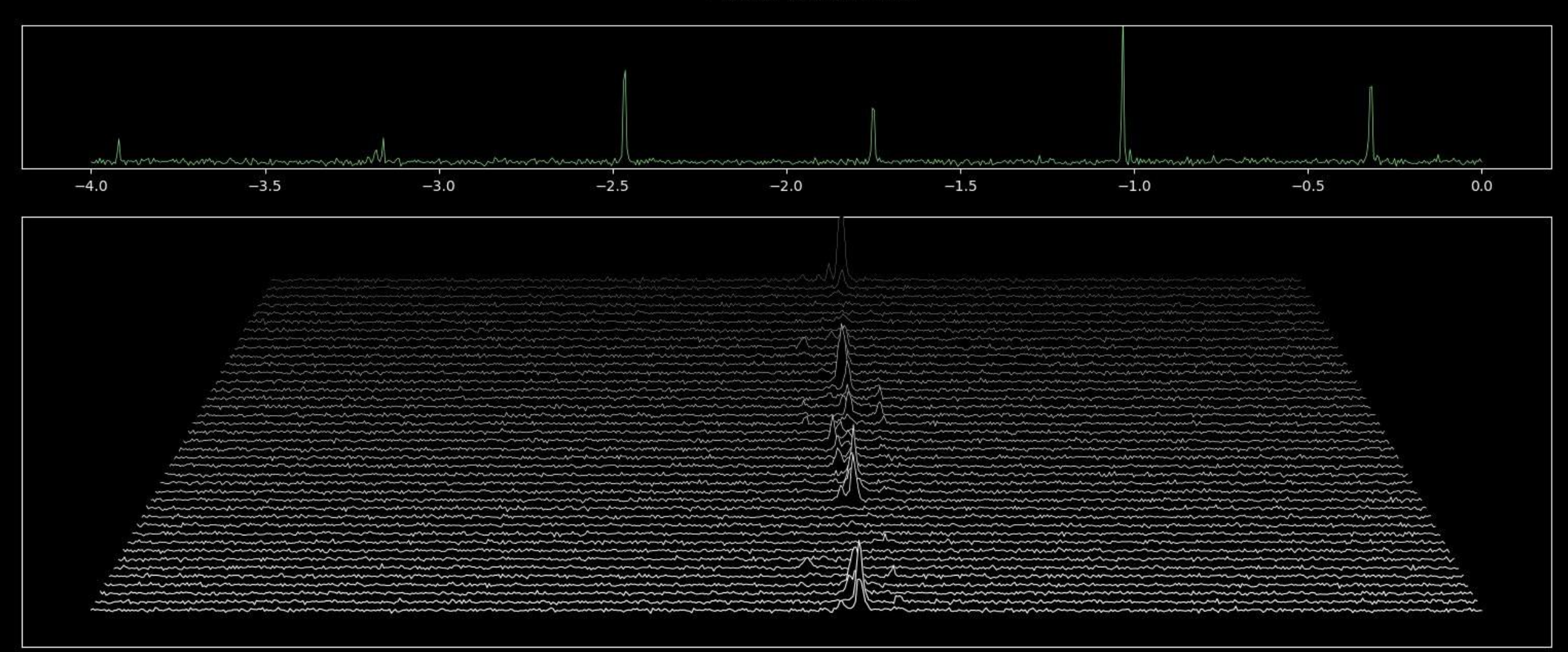

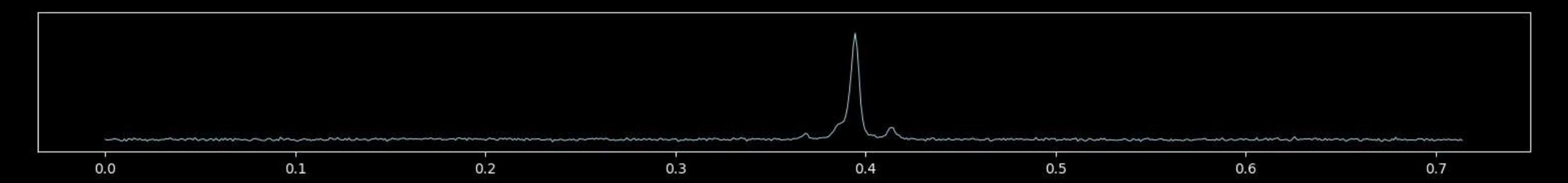

**Pulsar B0329+54** 

 $H + V$ 

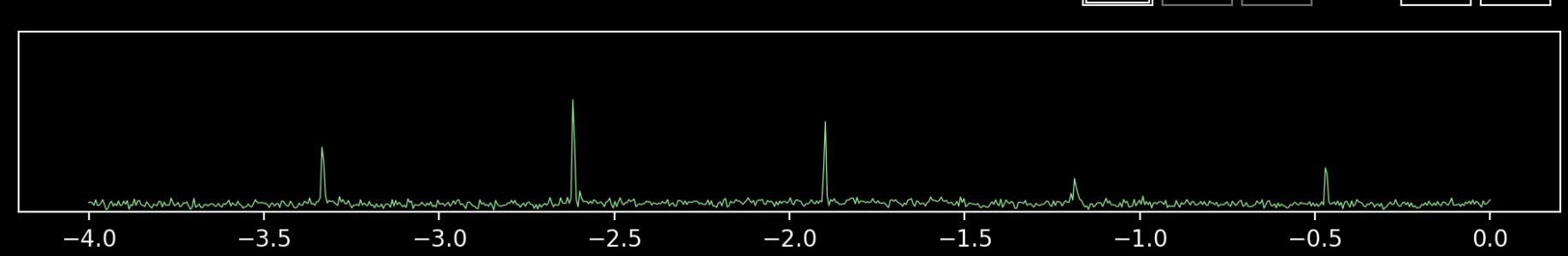

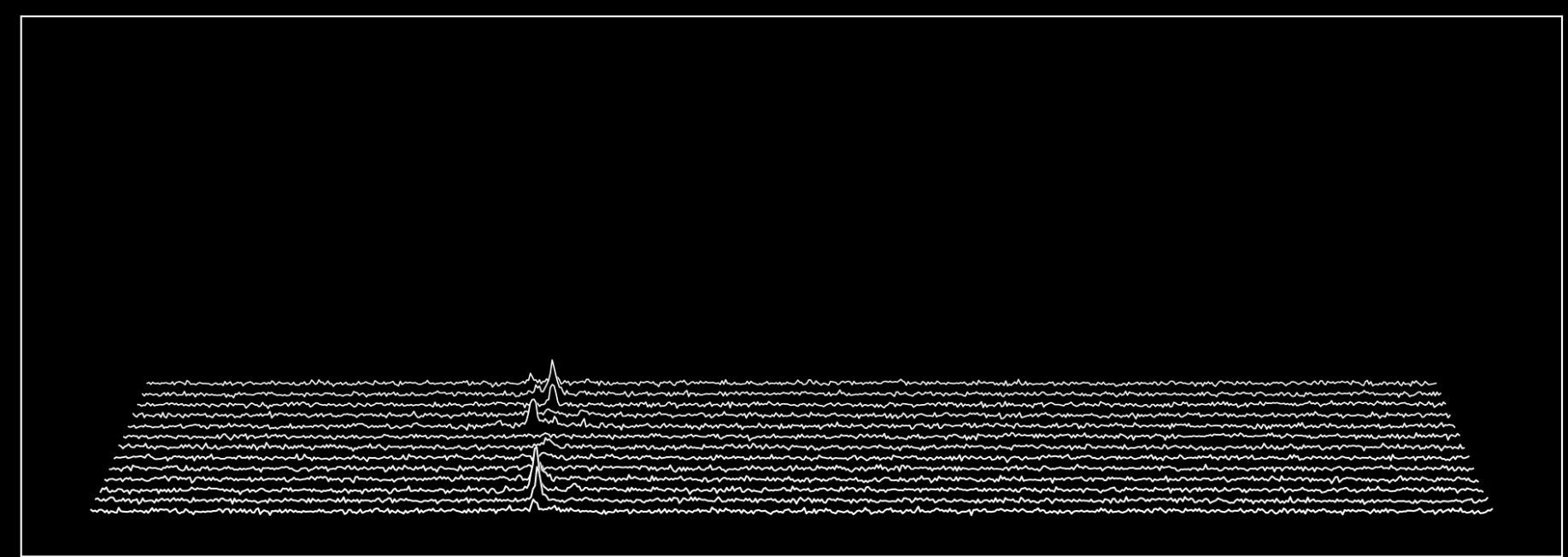

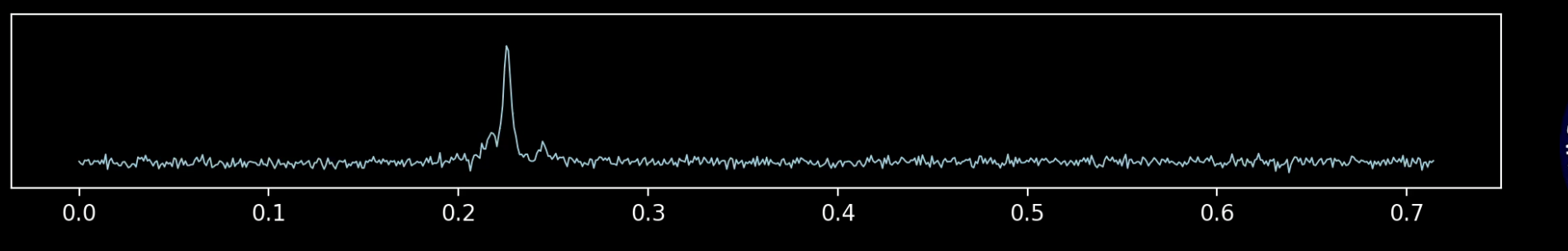

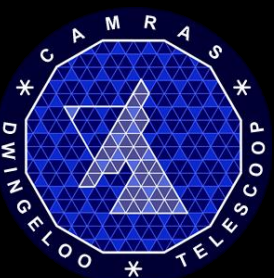

# SDR change

• Eucara 2016: "Dwingeloo goes SDR"

• Eucara 2023: "Dwingeloo really goes SDR"

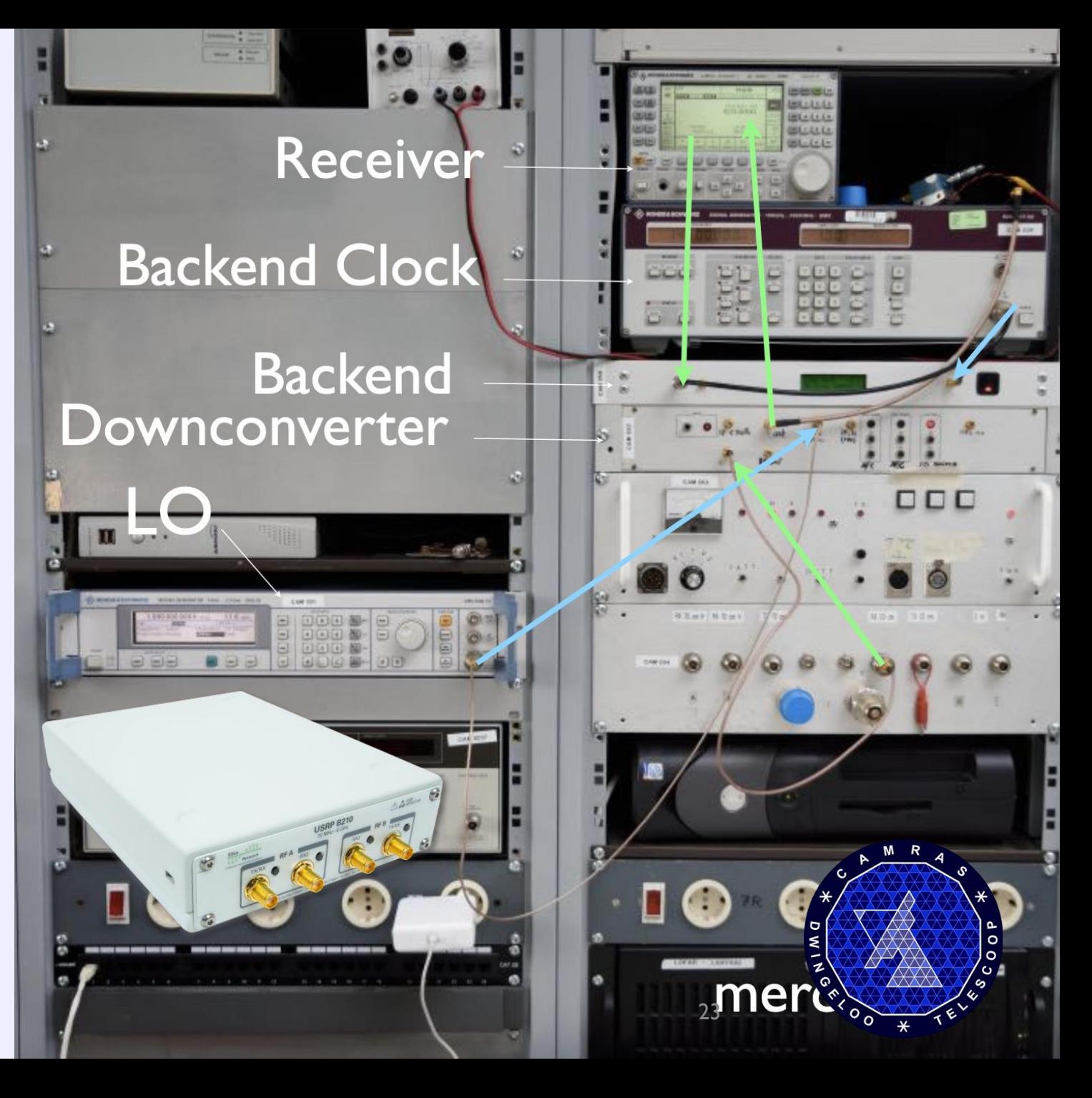

#### Raw IQ files

#### URESAT-CAMRAS-2023-08-20T11:59:18- \_436.886MHz\_1.00Msps\_ci16\_le.raw URESAT-2023-08-20.sigmf-meta

793f c5b8 adbb a637 62e3 beb8 a2b6 40b8 7354 1ab8 136f 32b9 5e3a 2538 3368 3638 00d6 a138 2fa8 94b8 de4d 1db8 f4e5 2838 d650 93b8 c526 2d37 1305 f0b7 49cd a638 7bf4 e0b8 be52 3c39 6e6b c4b8 d6f5 3437 7410 4139 3ae8 1a39 f61d f538 7973 0638 62cd 9e37 ac6a 4ab7 e028 9bb8 f07b 31b8 c674 7cb8 7c3e 1038 b9bc c138 51ce 3338 c5b4 9c37 0c95 6b38 f8e8 9738 301c 95b7 58f5 8237 d517 9ab8 6fb3 62b8 6d63 0639 7410 4139 3ae8 1a39 f61d f538 7973 0638 62cd 9e37 ac6a 4ab7 e028 9bb8 f07b 31b8 c674 7cb8 7c3e 1038 b9bc c138 51ce 3338 c5b4 9c37 0c95 6b38 f8e8 9738 301c 95b7 58f5 8237 d517 9ab8 6fb3 62b8 6d63 0639 c5b4 9c37 0c95 6b38 f8e8 9738 301c 95b7

#### $SignF$  (trivial to read into python)

{

] }

"global": { "core:version": "1.0.0", "core:recorder": "vrt\_to\_sigmf", "core: sample rate": 1000000, "core:datatype": "ci16\_le", "core:author": "CAMRAS, TT", "core:description": "URESAT-1", "dt:datetime": "2023-08-20T11:59:18.800000", "dt:pointing:active\_tracker": "sattracker", "dt:pointing:tracking enabled": "true", "dt:pointing:refraction": "true", "dt:pointing:dt\_model": "true", "dt:focusbox\_position\_mm": 459, "vrt:rx\_gain": 40, "vrt:bandwidth": 56000000, "vrt:reference": "external", "vrt:time\_source": "internal", "vrt:stream\_id": 1, "vrt:channe $\overline{1}$ ": 0 }, "annotations": [], "captures": [ { "core:sample\_start": 0, "core:frequency": 436886000, "core:datetime": "2023-08-20T11:59:18.580039" }

#### URESAT-2023-08-20.sigmf-data

793f c5b8 adbb a637 62e3 beb8 a2b6 40b8 7354 1ab8 136f 32b9 5e3a 2538 3368 3638 00d6 a138 2fa8 94b8 de4d 1db8 f4e5 2838 d650 93b8 c526 2d37 1305 f0b7 49cd a638 7bf4 e0b8 be52 3c39 6e6b c4b8 d6f5 3437 7410 4139 3ae8 1a39 f61d f538 7973 0638 62cd 9e37 ac6a 4ab7 e028 9bb8 f07b 31b8 c674 7cb8 7c3e 1038 b9bc c138 51ce 3338 c5b4 9c37 0c95 6b38 f8e8 9738 301c 95b7 58f5 8237 d517 9ab8 6fb3 62b8 6d63 0639 7410 4139 3ae8 1a39 f61d f538 7973 0638 62cd 9e37 ac6a 4ab7 e028 9bb8 f07b 31b8 c674 7cb8 7c3e 1038 b9bc c138 51ce 3338 c5b4 9c37 0c95 6b38 f8e8 9738 30 58f5 8237 d517 9ab8 6fb3 62b c5b4 9c37 0c95 6b38 f8e8 97

#### Raw UDP

793f c5b8 adbb a637 62e3 beb8 a2b6 40b8 7354 1ab8 136f 32b9 5e3a 2538 3368 3638 00d6 a138 2fa8 94b8 de4d 1db8 f4e5 2838 d650 93b8 c526 2d37 1305 f0b7 49cd a638 7bf4 e0b8 be52 3c39 6e6b c4b8 d6f5 3437 7410 4139 3ae8 1a39 f61d f538 7973 0638 62cd 9e37 ac6a 4ab7 e028 9bb8 f07b 31b8 c674 7cb8 7c3e 1038 b9bc c138 51ce 3338 c5b4 9c37 0c95 6b38 f8e8 9738 301c 95b7 58f5 8237 d517 9ab8 6fb3 62b8 6d63 0639 7410 4139 3ae8 1a39 f61d f538 7973 0638 62cd 9e37 ac6a 4ab7 e028 9bb8 f07b 31b8 c674 7cb8 7c3e 1038 b9bc c138 51ce 3338 c5b4 9c37 0c95 6b38 f8e8 9738 301c 95b7 58f5 8237 d517 9ab8 6fb3 62b8 6d63 0639 c5b4 9c37 0c95 6b38 f8e8 9738 301c 95b7

#### VRT stream

frequency: 433668000 sample rate: 1000000 gain: 52

793f c5b8 adbb a637 62e3 beb8 a2b6 40b8 7354 1ab8 136f 32b9 5e3a 2538 3368 3638 00d6 a138 2fa8 94b8 de4d 1db8 f4e5 2838 d650 93b8 c526 2d37 1305 f0b7 49cd a638 7bf4 e0b8 be52 3c39 6e6b c4b8 d6f5 3437 7410 4139 3ae8 1a39 f61d f538 7973 0638

frequency: 433668000 sample rate: 1000000 gain: 52

telescope azimuth: 42.600deg telescope elevation: 10.003deg

62cd 9e37 ac6a 4ab7 e028 9bb8 f07b 31b8 c674 7cb8 7c3e 1038 b9bc c138 51ce 3338 c5b4 9c37 0c95 6b38 f8e8 9738 301c 95b7 58f5 8237 d517 9ab8 6fb3 62b8 6d63 0639 7410 4139 3ae8 1a39 f61d f538 7973 0638 62cd 9e37 ac6a 4ab7 e028 9bb8 f07b 31b8

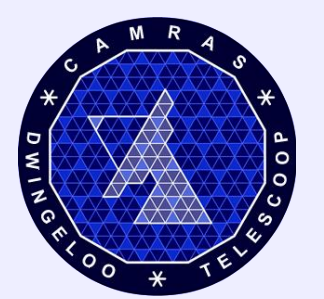

## How to get a VRT stream

- usrp\_to\_vrt
- rtl\_to\_vrt
- rfspace\_to\_vrt

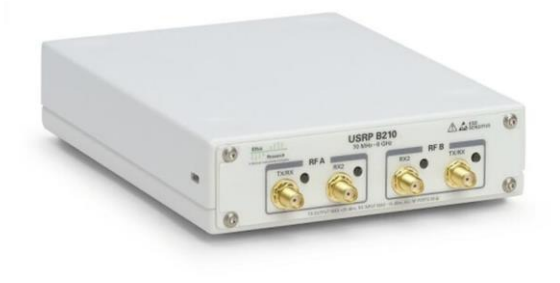

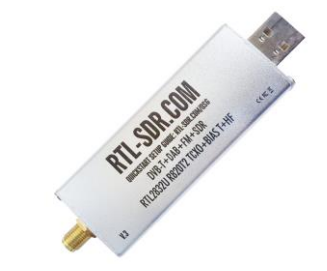

- sigmf\_to\_vrt
- vrtfile\_to\_vrt

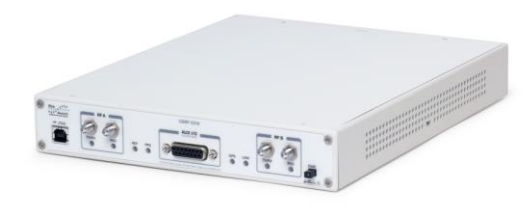

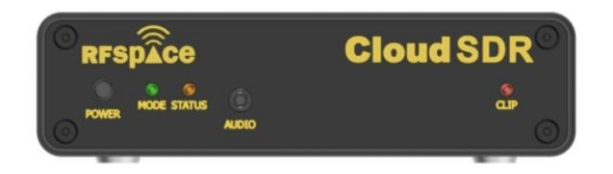

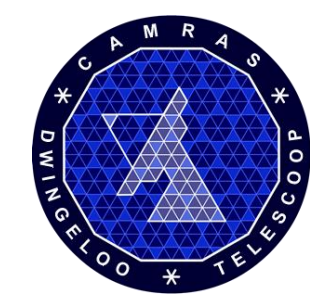

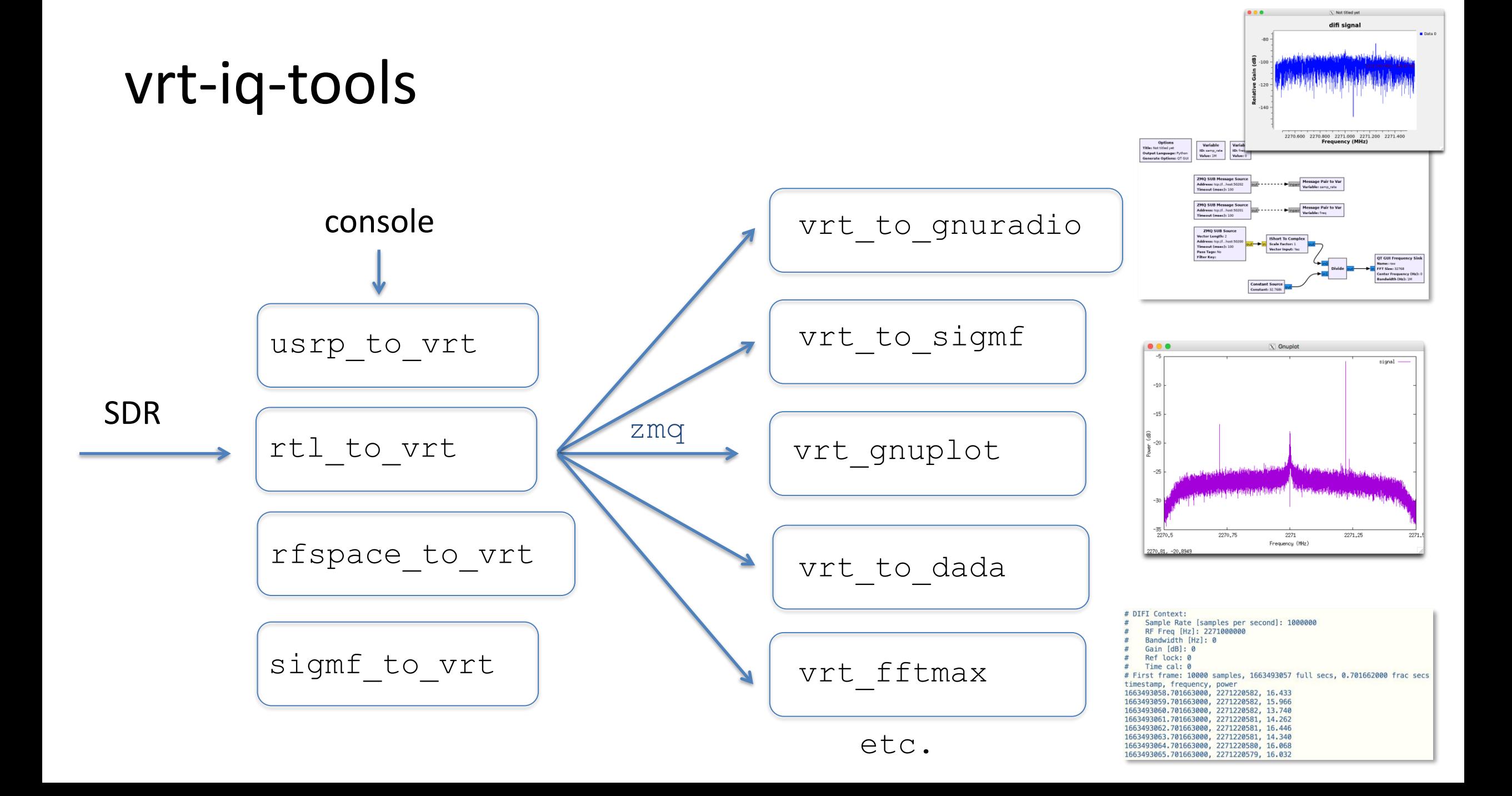

# What to do with a VRT stream

- Filterbank (SETI)
- Pulsar
- Spectrum (= filterbank)
- SigMF
- FIFO (e.g. for Gqrx)
- rtl\_tcp
- DADA (pulsar, psrchive)
- STRF (Cees Bassa)
- Gnuplot
- GnuRadio
- FFTmax and FFTmax quad
- 'void'
- control\_vrt

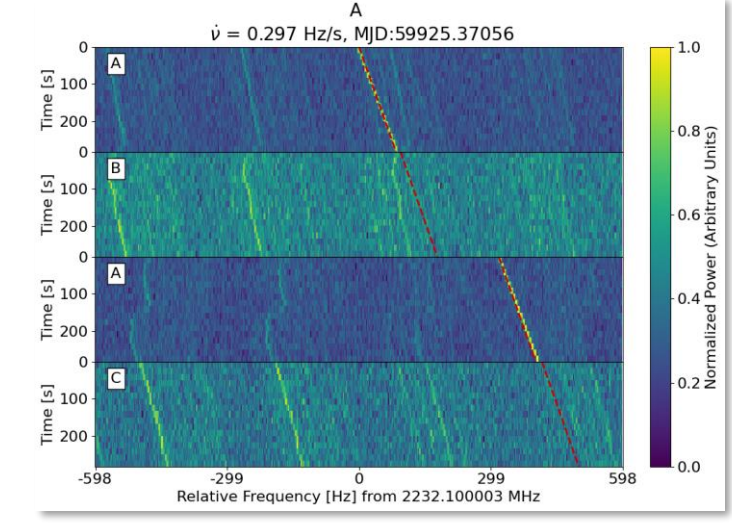

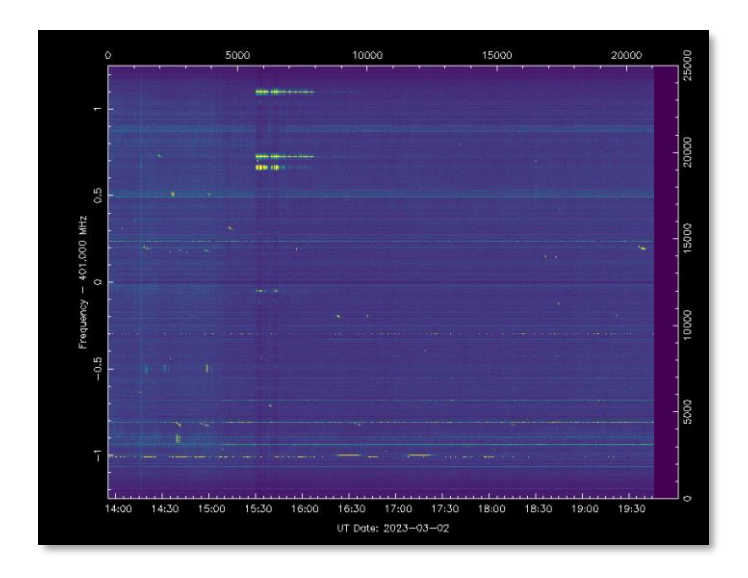

# VRT (over ZMQ) applications

- Multiplex raw signal to different programs / computers
- Live pulsar waterfall; dspsr and psrchive in the background
- Data reduction 200km from Dwingeloo
- Replay VRT for development

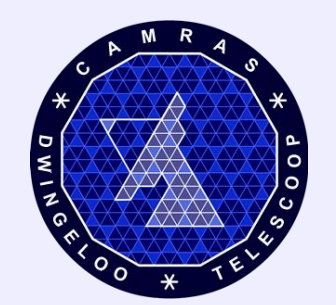

#### Bonus: moon echos

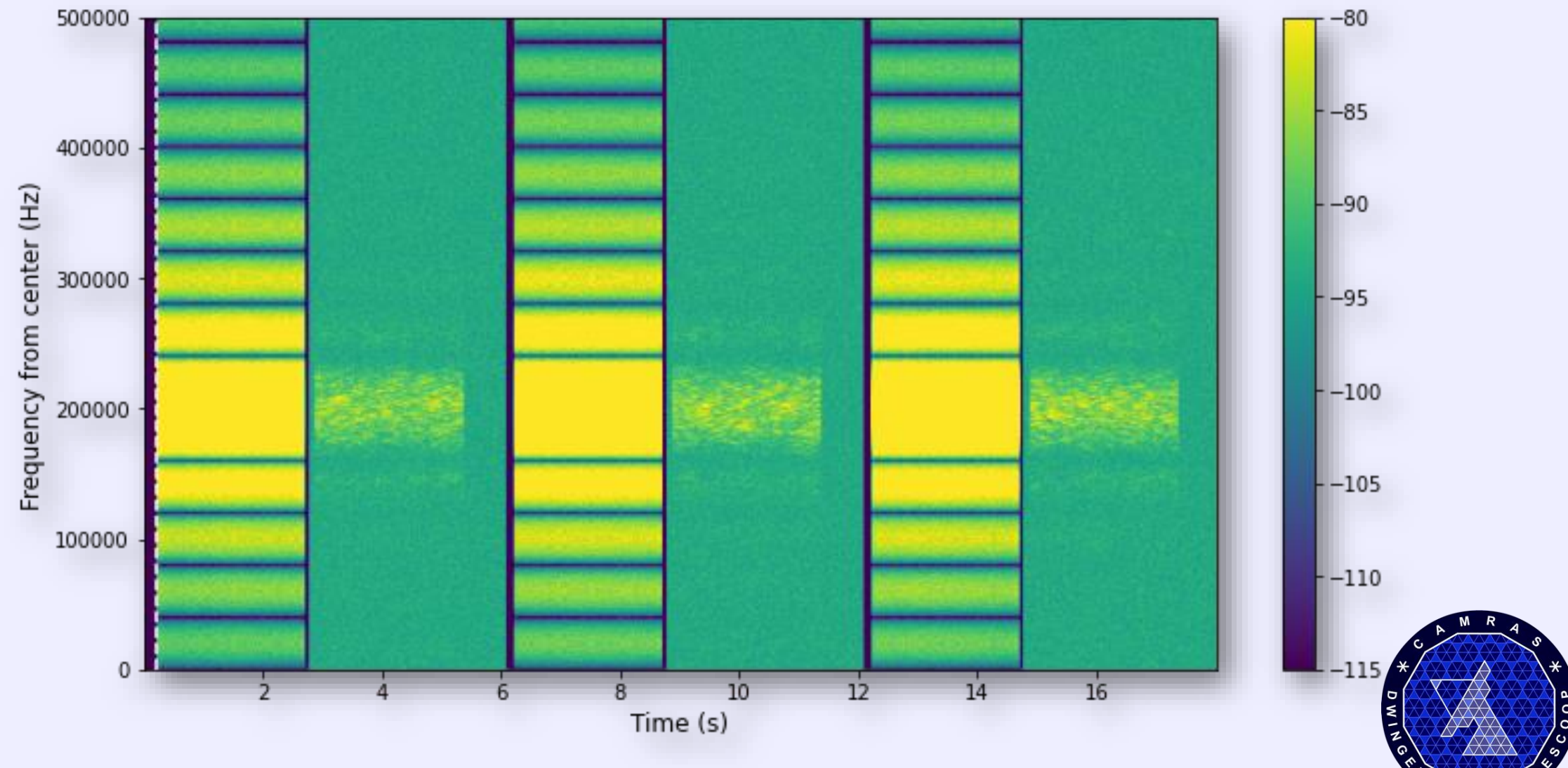

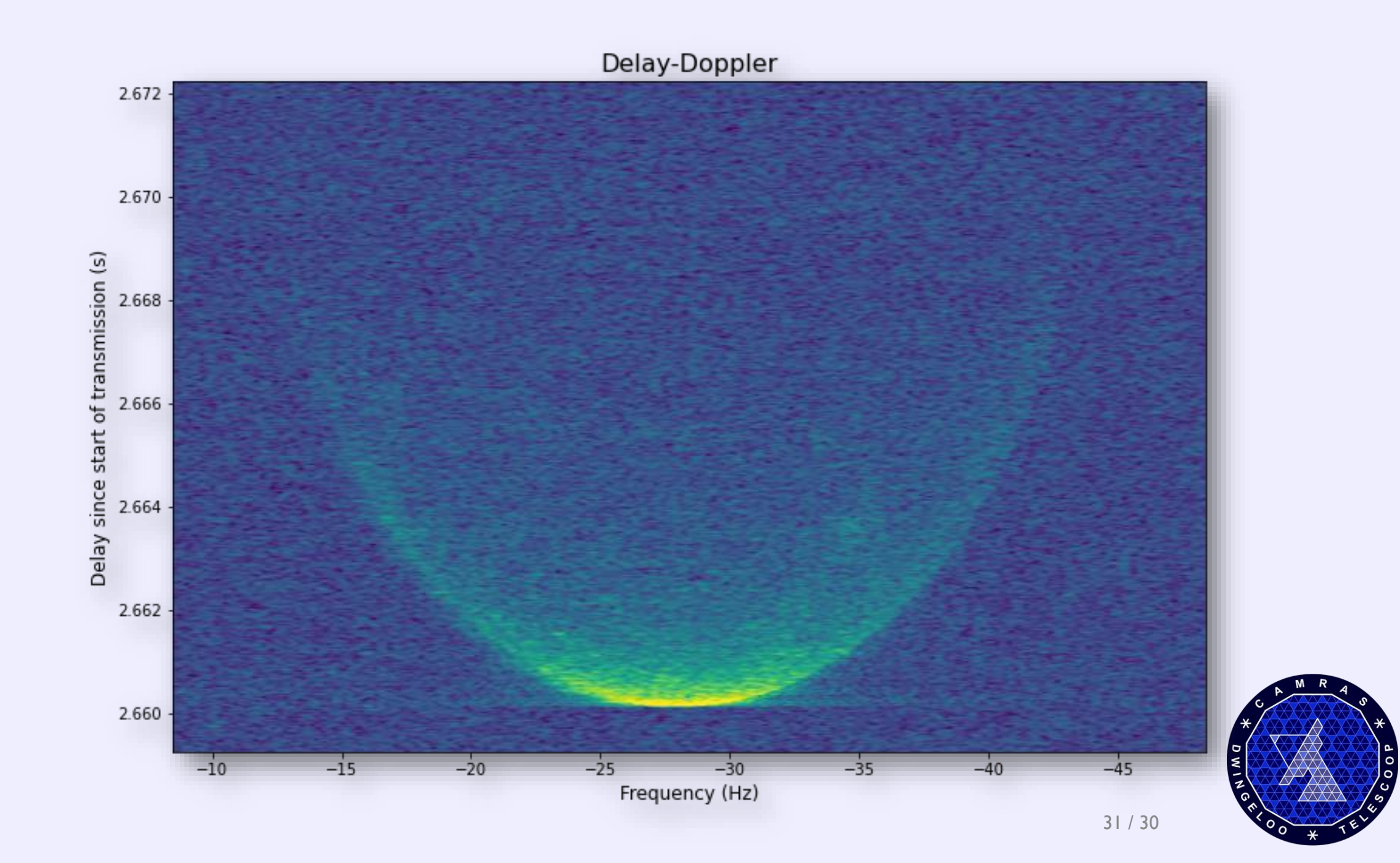

#### Links

- [www.camras.nl](https://github.com/tftelkamp/vrt-iq-tools)
- [github.com/tftelkamp/vrt-iq-tools](https://github.com/tftelkamp/vrt-iq-tools)
- [data.camras.nl/](https://data.camras.nl/)
- Mastodon:
	- @radiotelescoop@mastodon.nl
	- @pi9cam@botsin.space

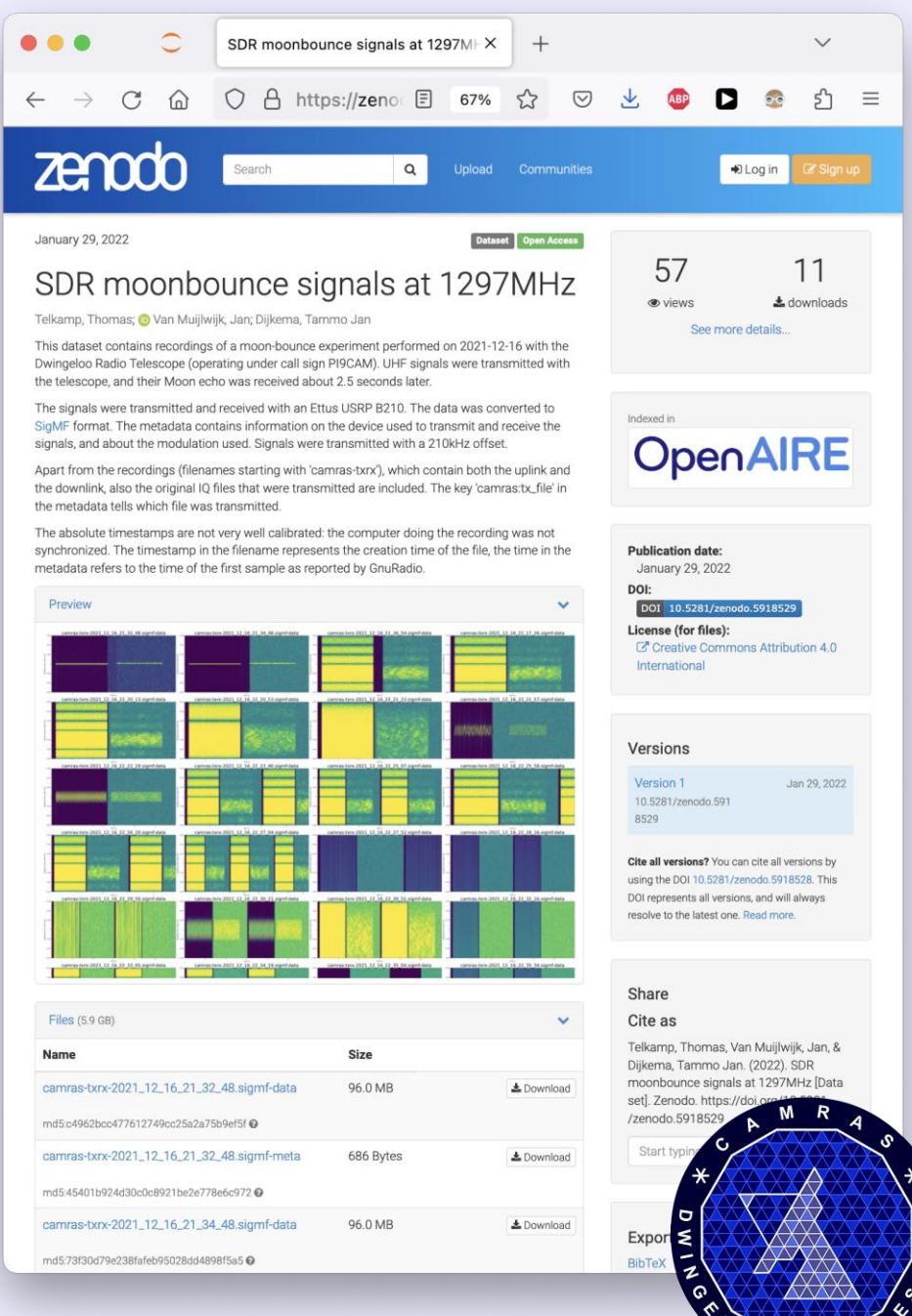